Mississippi State University [Scholars Junction](https://scholarsjunction.msstate.edu/) 

[Theses and Dissertations](https://scholarsjunction.msstate.edu/td) [Theses and Dissertations](https://scholarsjunction.msstate.edu/theses-dissertations) 

1-1-2011

# Initial Estimation of Forest Inventory Sizes for Timber Sales from Easily Observed Stand Attributes

Joshua Philip Skidmore

Follow this and additional works at: [https://scholarsjunction.msstate.edu/td](https://scholarsjunction.msstate.edu/td?utm_source=scholarsjunction.msstate.edu%2Ftd%2F2736&utm_medium=PDF&utm_campaign=PDFCoverPages) 

#### Recommended Citation

Skidmore, Joshua Philip, "Initial Estimation of Forest Inventory Sizes for Timber Sales from Easily Observed Stand Attributes" (2011). Theses and Dissertations. 2736. [https://scholarsjunction.msstate.edu/td/2736](https://scholarsjunction.msstate.edu/td/2736?utm_source=scholarsjunction.msstate.edu%2Ftd%2F2736&utm_medium=PDF&utm_campaign=PDFCoverPages) 

This Graduate Thesis - Open Access is brought to you for free and open access by the Theses and Dissertations at Scholars Junction. It has been accepted for inclusion in Theses and Dissertations by an authorized administrator of Scholars Junction. For more information, please contact [scholcomm@msstate.libanswers.com.](mailto:scholcomm@msstate.libanswers.com)

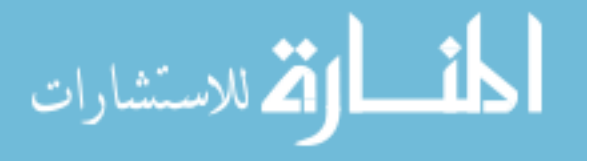

# INITIAL ESTIMATION OF FOREST INVENTORY SIZES FOR TIMBER SALES FROM EASILY OBSERVED STAND ATTRIBUTES

By

Joshua Philip Skidmore

 for the Degree of Master of Science in the Department of Forestry A Thesis Submitted to the Faculty of Mississippi State University in Partial Fulfillment of the Requirements in Forestry

Mississippi State, Mississippi

April 2011

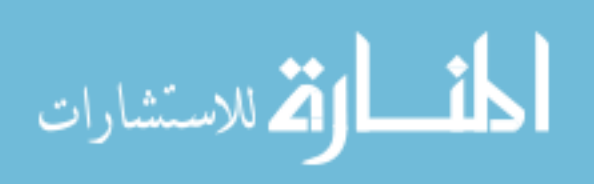

Copyright 2011

By

Joshua Philip Skidmore

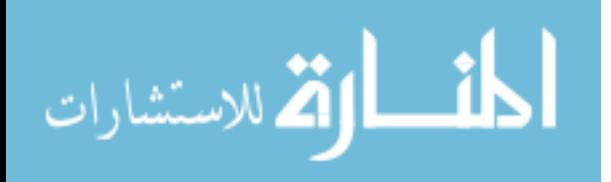

#### FROM EASILY OBSERVED STAND ATTRIBUTES

By

Joshua Philip Skidmore

 $\_$  , and the contribution of the contribution of  $\overline{L}$  , and  $\overline{L}$  , and  $\overline{L}$  , and  $\overline{L}$  , and  $\overline{L}$  , and  $\overline{L}$ 

Approved:

Thomas G. Matney Emily B. Schultz Professor of Forestry<br>
Committee Co-Major Professor<br>
Committee Co-Major

 $\_$  , and the contribution of the contribution of  $\overline{L}$  , and  $\overline{L}$  , and  $\overline{L}$  , and  $\overline{L}$  , and  $\overline{L}$  , and  $\overline{L}$ Committee Co-Major Professor

Zhaofei Fan Andrew W. Ezell

Committee Member Coordinator of the Department of Forestry INITIAL ESTIMATION OF FOREST INVENTORY SIZES FOR TIMBER SALES<br>
FROM EASILY OBSERVED STAND ATTRIBUTES<br>
By<br>
Joshua Philip Skidmore<br>
Approved:<br>
Approved:<br>
Professor of Forestry<br>
Professor of Forestry<br>
Committee Co-Major Profe Assistant Professor of Forestry Department Head and Graduate

 Dean of the College of Forest Resources George M. Hopper

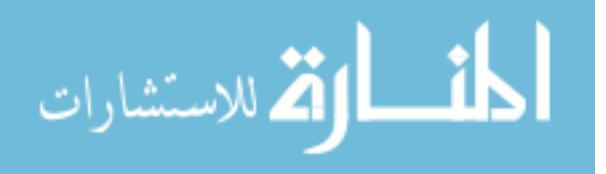

Name: Joshua Philip Skidmore

Date of Degree: April 30, 2011

Institution: Mississippi State University

Major Field: Forestry

Major Professor: Thomas G. Matney and Emily B. Schultz

#### Title of Study: INITIAL ESTIMATION OF FOREST INVENTORY SIZES FOR TIMBER SALES FROM EASILY OBSERVED STAND **ATTRIBUTES**

Pages in Study: 41

Candidate for Degree of Master of Science

 Preliminary plots are required when beginning a cruise for a timber sale in order number of plots needed to implement the cruise to a desired level of accuracy (allowable error). By looking at a large number of sale inventories and finding similarities among models were derived based on simple stand observations to aid field personnel in determining a more accurate estimate of the CV. Furthermore, the models estimate the to get an idea of how much variation in volume exists within the sale area. This variation is known as the coefficient of variation (CV) and is subsequently used to estimate the key attributes (trees per acre, diameter at breast height and an estimate of variance), two number of 1/10 acre plots needed to sample a stand to within a  $\pm$  10% allowable error at the 90% confidence level for total tonnage.

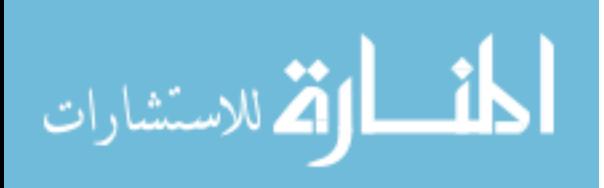

#### DEDICATION

<span id="page-5-0"></span>To my wife Sarah and two children, Jillian and Josiah. I am sorry daddy could not be there during those days and nights he had to work in his office. Thank you for your patience and love throughout this endeavor. Yes, we can color and go play now!

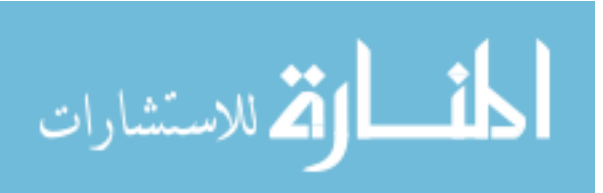

#### ACKNOWLEDGEMENTS

<span id="page-6-0"></span> Matney, Dr. Schultz and Dr. Fan for their patience and guidance throughout the project. Without their support, this would not have been possible. I hope these research findings I would like to acknowledge the Mississippi Forestry Commission for their data and patience as we work hard to better our agency. I would also like to thank Dr. will benefit foresters and the profession.

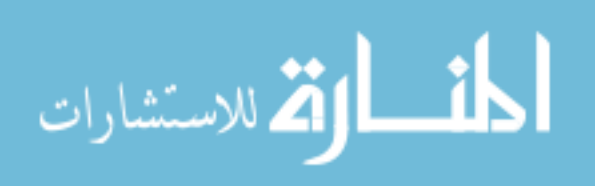

## TABLE OF CONTENTS

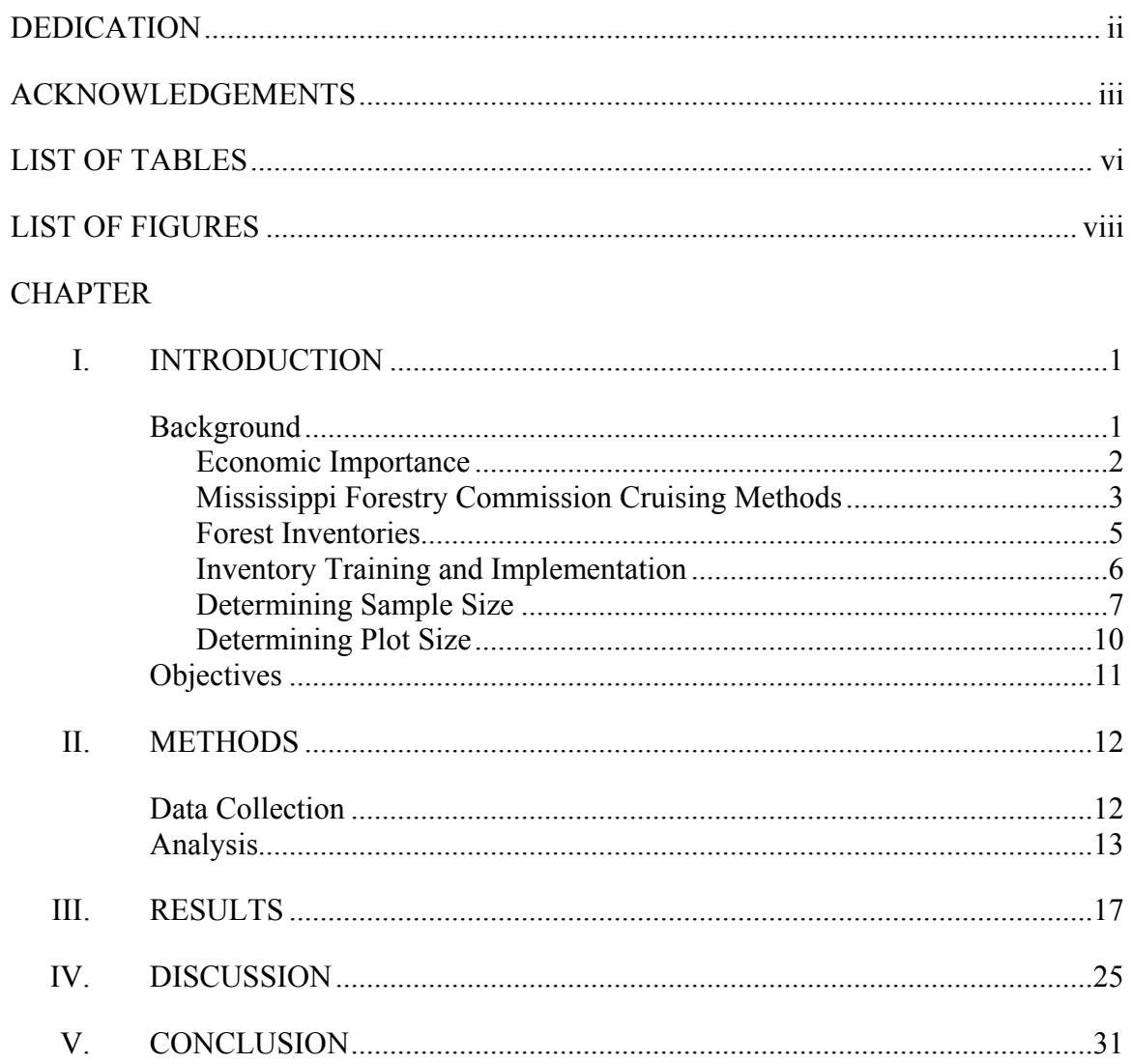

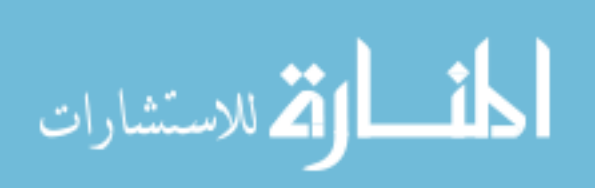

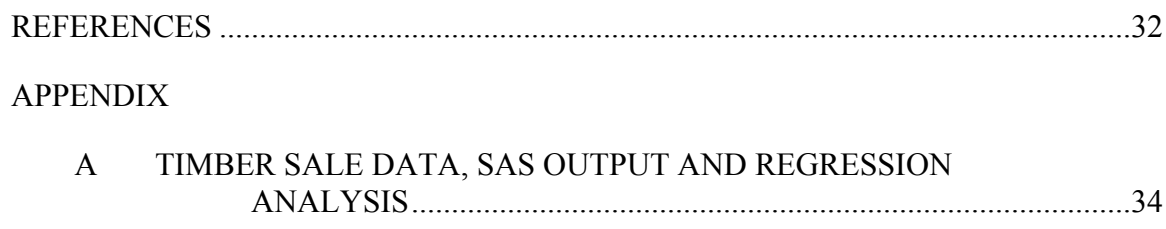

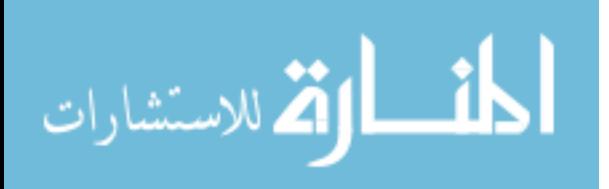

 $\mathbf V$ 

#### LIST OF TABLES

<span id="page-9-0"></span>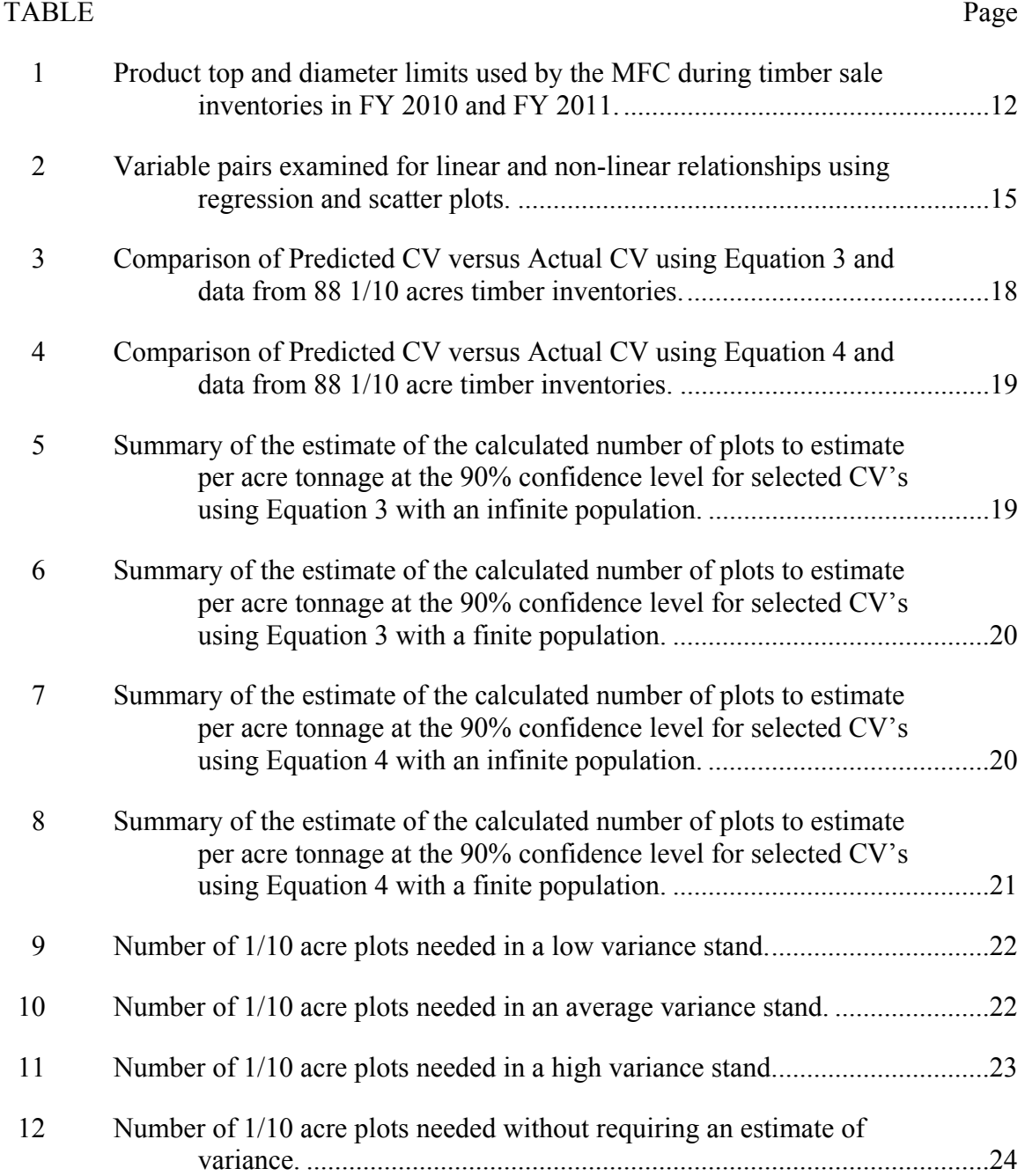

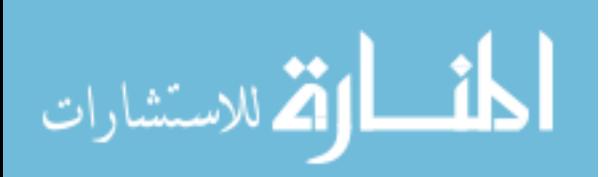

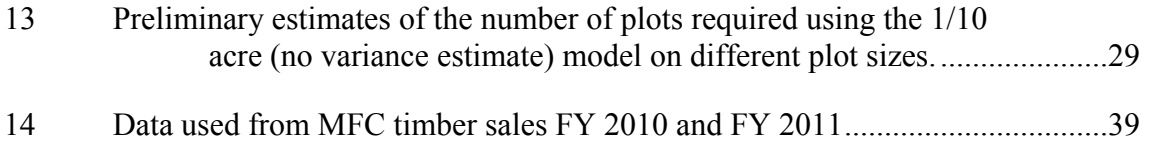

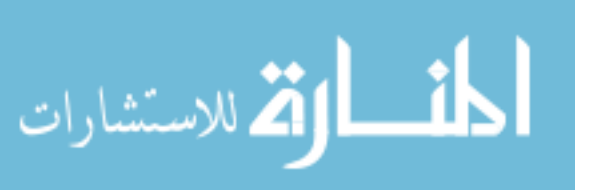

### LIST OF FIGURES

<span id="page-11-0"></span>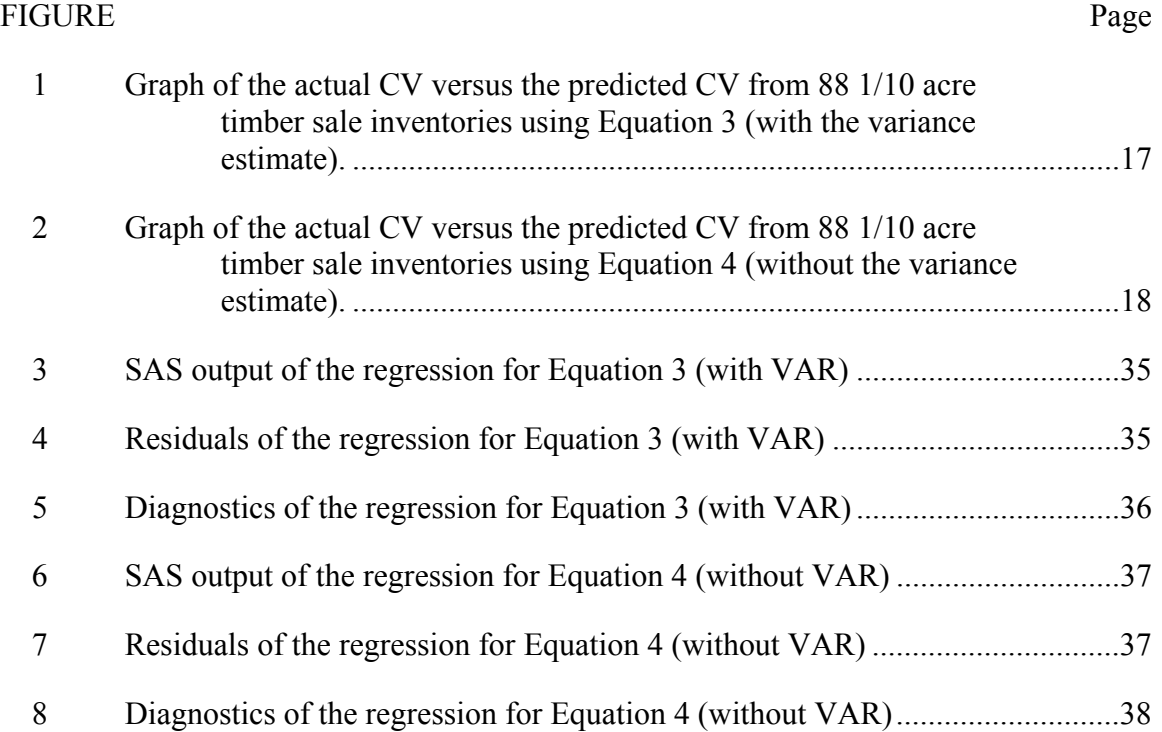

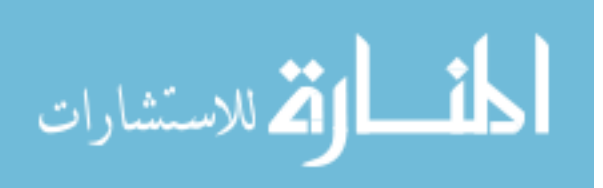

viii

#### CHAPTER I

#### INTRODUCTION

#### **Background**

<span id="page-12-2"></span><span id="page-12-1"></span><span id="page-12-0"></span> inventory estimation is of utmost importance to the forester's company or client. One of the most common questions about a timber sale cruise is "How many plots do I put in?" Once an appropriate cruise is selected for the timber type, the number of plots that should measurements. The methods for determining the required number of sample plots is to Designing a good timber inventory for purposes of a timber sale is a complicated task and requires not only conceptual knowledge, but skills acquired through years of experience. Inventory sampling methods vary, but often, agency or company employees simply rely on a 10% cruise rule or use a company "standard", not knowing its origin or why they use it (Hamilton, 1979). Due to the fact that most of the revenue involved in forestry business revolves around the timber cruise and subsequent sale of timber, be installed ultimately depends on the inherent variation in the targeted volume use equations for infinite populations (Cochran, 1977) or finite populations (Avery, 2002).

Most field personnel are not familiar with the calculation of CV for measurement variables or do not realize its effects on cruising results. Some are also unfamiliar with confidence levels or sampling errors. Many cruisers in Mississippi are using 1/10 acre fixed plot or basal area factor 10 (BAF 10) prism point methods. When asked how many plots they are putting in, the most common response is 10% (by area) for a fixed plot or 1

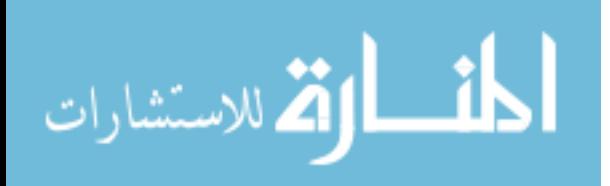

 as time is being wasted. For small areas the opposite can also be true. Statistically variability. There is a great need for easily understood, statistically efficient and point per acre for a prism. This is often far too many plots or points, and money as well speaking, they may be no more functionally precise in their estimation using a 10% cruise than they would be with a cruise of 8% or less, depending on plot size and economically viable procedures to determine sampling intensity for timber sale inventories. This begins with the use of a software program or by hand calculating the number of samples needed to achieve the desired precision level. To do this correctly, one would need to take sample plots before the cruise began or have a previously known estimate of CV

 T-Cruise® (World Wide Heuristic Solutions Inc. 2010. T-Cruise® and T-Cruise needed to be statistically efficient at the 90% confidence level within  $\pm$  10% of the determination would save the forester from having to install pre-cruise plots, as well as Mobile® software. Version 5.0. Starkville, Mississippi) data was collected from 88 sales conducted by the Mississippi Forestry Commission (MFC) during fiscal year (FY) 2010 and 2011 and is available for statistical analysis and for evaluating the number of plots volume estimation. This information may be useful in developing an a priori method to determine the number of plots needed to meet selected confidence levels. A priori give the cruise planner an estimate of the expected time and financial resources required.

#### <span id="page-13-0"></span>**Economic Importance**

 products of the state. Forested land accounts for approximately 65% of the land base in Mississippi (Oswalt et al, 2009). The value associated with forest products has been over Harvested timber in Mississippi has traditionally been one of the top economic

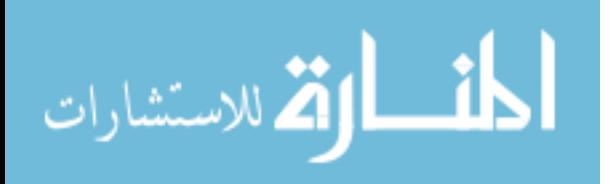

 revenues may be largely attributed to lower timber prices along with the economic an economic downturn it is even more important to both the timber sellers and buyers selling timber stands starts with the initial cruise to determine what that fair price is. It is section lands as money from these harvests is directly tied to local school systems and educational funding. one billion dollars for many years (Henderson et al, 2008) making the estimation of timber value on the stump a very important process. After 16 years of topping the one billion dollar mark, forestry harvesting impacts in Mississippi fell below this mark in 2009 for the first time since 1992 (Mississippi State University, 2009). This decrease in recession and less demand for lumber due to the decline in the housing market. During that every dollar is accounted for and that a fair price is being paid. The process of also of high public importance when cruises are carried out on Mississippi's sixteenth-

#### <span id="page-14-0"></span>**Mississippi Forestry Commission Cruising Methods**

 sixteenth-section forest land in Mississippi. These sections of land are public trust lands cruise) for a final harvest sale or a 1%-5% cruise for a thinning. Prism cruises have also Both the MFC and timber buyers purchasing the timber have made many sales and The Mississippi Forestry Commission is charged with the management of that were specifically set aside in 1803 (before Mississippi became a state) to provide revenue for the public school system (Clark, 2007). The MFC manages approximately 430,000 acres of forested lands on these sections. In the recent past, the MFC has traditionally placed inventory plots on a 5 x 2 chain grid using  $1/10$  acre plots (10%) been conducted placing anywhere from one point per acre to one point per ten acres. purchases using these methods. MFC foresters manually calculated stand volumes using

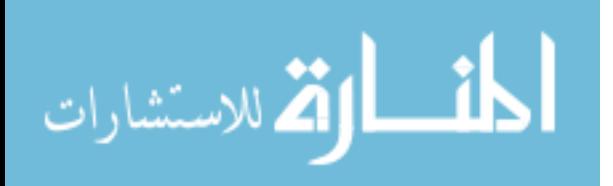

 required of buyers and data was not kept to determine if sales were actually meeting United States Forest Service (USFS) tables (USDA, 1986), WinYield© software (Hepp, T.E. 1994. WINYIELD© software. Version 1.0. Norris, Tennessee), or by using locally created Microsoft Excel® spreadsheets (Microsoft Corporation. 2003. Microsoft Excel® software (2003). Redmond, Washington.). Although many sales occurred, little data was evaluated for precision. Sales were conducted not knowing how close the estimate of volume was to reality or the percent error associated with the estimates. Timber was sold by the ton, cord or per thousand Doyle board feet (DMBF). Scale tickets were not predicted standing volumes.

The inconsistent implementation of inventory methods and volume estimation statewide had a direct correlation to a lack of knowledge about alternate cruising techniques, the cost of needed equipment, current software options, and proper training of employees. Much of the cruising was done by individuals who did not have the scholastic background that registered foresters must now obtain. Many cruisers, thinking they were increasing quality, over-cruised a stand but instead were wasting both time and money by doing more work than necessary without improving results. Adopting proper cruising techniques and having increased precision levels for a cruise leads to increased confidence in a bid acceptance or rejection by those who have cruised stands to a statistically sound level.

 During FY 2010, the MFC conducted 345 timber sales resulting in approximately \$30 million in revenue for the state and local school systems (McGinnis, R. 2010. Personal communication. District Forester for the Capital District, Mississippi Forestry Commission. Jackson, MS. July 11). In FY 2010 the MFC began a new inventory system on timber sales utilizing hand-held data recorders (RECON® and NOMAD® sold by

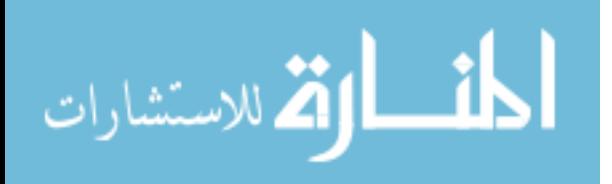

 Cruise® and T-Cruise Mobile® inventory software. MFC foresters began to incorporate random cruise design as well as stratification into their cruising regime. Data were (PC) for all timber sales. Detailed reports are kept to document sale precision, volumes, revenues and sale history. However, the question of how many plots will be required still Trimble, Inc. 2010. Sunnyvale, California.), with SOLO Forest® (Tripod Data Systems Inc. (TDS). 2010. SOLO Forest® software. Version 4.0.5. Corvallis, Oregon), GIS, Tdownloaded from the hand-held data recorders to T-Cruise® on a personal computer arises at the outset of a timber sale.

#### <span id="page-16-0"></span>**Forest Inventories**

 desired summary reports, inventories can span from collecting information about a high costs to individual landowners (Borders et al, 2008). Conducting a sound forest inventory is a complex combination of purposeful planning, statistical knowledge and consistent field input (experience). Depending on the specific stand to an entire forest at a regional level. The techniques used to implement an inventory depend on the outputs desired and the size of the inventory. They should always be designed based on the purpose they serve. Poorly designed or implemented cruises for a sale or for management and planning can cause large errors and result in

Large scale inventories such as the nationwide USFS Forest Inventory and Analysis (FIA) inventory require many samples over varying ecosystems (Frayer, 1999). The purpose of FIA is to document species composition, acreage and how the ecosystem changes over time (USDA, 2010). This inventory is appropriately precise on a substrate or regional level, but not on a county or stand level. The Mississippi Institute for Forest Inventory (MIFI) was created to develop and maintain a state inventory designed to

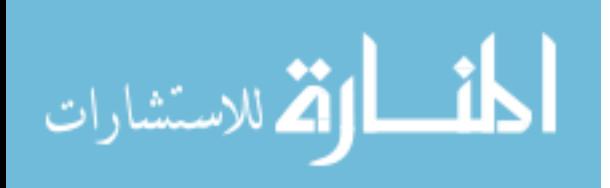

cubic feet of wood and bark from stump to the pulpwood top with an error of  $+/-15\%$  at the 95% confidence level. Although the MIFI estimates are more precise at the county involved in timber sales. Stand level inventories must be specifically designed to obtain spatially oriented estimates of volumes/weights/biomass by forested stand and tree attributes (Parker et al, 2005). The MIFI inventory provides county level estimates of level than FIA estimates, neither inventory is suitable for the relatively small areas precisely measure stand and tree attributes for estimating volumes/weights/biomass for timber sales and management planning.

#### <span id="page-17-0"></span>**Inventory Training and Implementation**

proper timber inventories. FIA plots are monitored by highly trained field foresters. measuring the plots. These inventory locations and methods do not vary and serve a different purpose than a timber sale cruise. With timber sales, each sale is unique in respect to products, size, location and stand condition; therefore, a standardized approach to every timber sale will not work. MFC foresters normally supervise a one to two county area and sell timber only on the forested sixteenth-section stands in their area. county area and sell timber only on the forested sixteenth-section stands in their area. Any one forester may only cruise and sell three to five stands a year. Thus, the field personnel do not get routine practice and training. Infrequent cruising can create Training and oversight in timber cruising are important factors in conducting These foresters undergo a rigorous training regime and are monitored and checked often by their supervisors (Bingham, B. 2010. Personal communication. FIA Coordinator, Mississippi Forestry Commission. Tupelo, MS. July 8). FIA employees have a predesigned cruise, with permanent plots using standards set forth by the USFS for problems due to lack of experience. Two stands that may look similar to a cruiser may

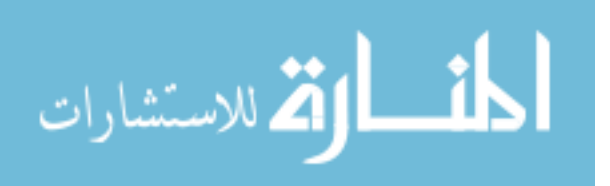

 of plots are installed. This may not be a serious problem with timber buyers who cruise case where the number of plots could be reduced saving time and money. actually result in highly variable estimates of tonnage and errors when the same numbers on a daily basis, but they could also benefit from a priori sample size determination in the

 because of a lack of knowledge concerning random cruise design. Grid cruising has been designs with fewer plots when stands are stratified correctly. With a random sample, the needed using plot allocator software or other random methods. They also have the option to create more plots than they need while only sampling a fraction of them initially. completely random order as well. Foresters are unlikely to visit plots in a random order Another aspect of implementing good inventories is an understanding of random sampling techniques. Many foresters may not be using random sampling techniques the normal procedure used by the MFC and the timber buyers with whom they deal. Random plot design is important because random plots lend themselves to inventory forester can start with a fewer number of plots at the outset and add random plots as However, either of these methods can be deceptive and dangerous because in order to add or delete plots and maintain a random design, the plots must be visited (measured) in a over a sampling area because of the additional time required in walking through the same stand areas multiple times.

#### <span id="page-18-0"></span>**Determining Sample Size**

 such as species diversity. A low CV indicates that the required sample size will be lower CV is a measure of the standard deviation in relation to the mean (Freese, 1962). It is a unitless number which is useful in many statistical analyses as it allows comparison of two samples which may not be identical in size, method of collection or other variable,

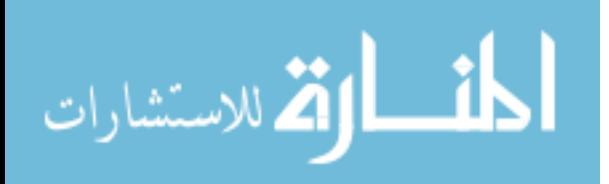

 than with a high CV. In forested stands, a CV of 30 or less is usually considered low (a uniform stand). A stand with a CV in this range would have consistent tree per acre (TPA) counts as well as similar size diameters at breast height (DBH), basal area (BA) and product designations. Many young stands which have never been thinned or experienced any major events (like fire, hurricane or insect damage) which might alter the stand makeup would fall into this category. Alternately, stands with a CV over 50 have a higher degree of variability in tonnage measured among plots.

 The CV of a sample, as well as the plot size and total stand acres, may affect the required number of plots if a finite population equation is used to calculate sample size. If the infinite population equation is used, CV is the only influence when allowable error remains constant. The infinite population sample size estimation equation will be the been previously developed. Howard Stauffer (1982) created a sample size table using iterative methods for simple random sampling. If CV is known or estimated, the table is useful at the 95% confidence level for various allowable error levels. Standards used by primary focus of this study as almost all samples were over 30 acres, making stand size less influential in sample size calculations. Sample size estimates based on CV have the MFC require a 90% confidence level.

 Generally speaking, larger plot sizes and larger sample numbers (number of plots) level (t-value), and the error as it relates to the mean (CV) (Lynch, 2003). The iterative will reduce the error by reducing the variance per plot and the standard error or variance around the mean (Xiao et al, 2004; Evans and Viengkham, 2000). Reduced error will in turn reduce the number of plots required to achieve the desired level of precision. Sample size has been defined as a function of the allowable error (R), the confidence sample size estimation equation for finding the appropriate number of sample plots

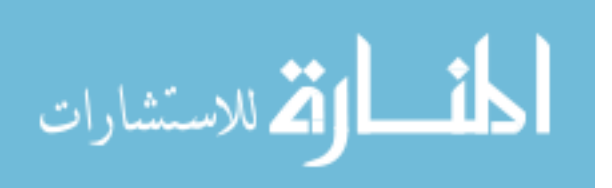

needed to meet the statistical precision of  $\pm$  10% of the total tonnage at the 90% confidence level for an infinite population is:

$$
n_{i+1} = \left(\frac{CV * t_{n-1, \alpha/2}}{E}\right)^2
$$
 (1)

Where:

 $n_{i+1}$  = the number of plots needed; CV = coefficient of variation; E = the allowable error;  $t_{n-1,\alpha/2}$  = student's t-value at n-1 degrees of freedom.

The allowable error (E) in all sales examined remains constant at 10%. The tvalue at the 10% level for an infinite population at  $\alpha$ =.05 is 1.645. Equation 1 demonstrates that CV is the only measurable influence on sample size.

of sample plots needed to meet the statistical precision of  $\pm$  10% of the total tonnage at the 90% confidence level for a finite population is: The iterative sample size estimation equation for finding the appropriate number

$$
n_{i+1} = \frac{1}{\frac{1}{N} + \left[\frac{E}{(t_{n_i-1,\alpha/2})CV}\right]^2}
$$
(2)

Where:

 $n_{i+1}$ = the number of plots needed; N = the population sample size; E = the allowable error = coefficient of variation. percentage as a whole number;  $t_{n-1}, \alpha/2$  = student's t-value at  $n_i$  -1 degrees of freedom; CV

 Using Equation 2, stand size becomes a factor as well, though stand size tends to have less influence as it increases. This is the equation used by T-Cruise. The equation repeats until "n" repeats. repeats until "n" repeats.<br>9

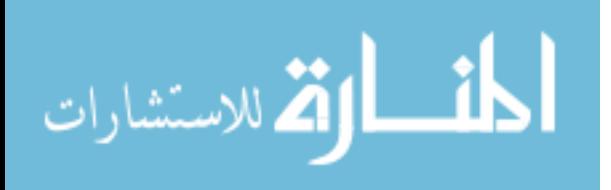

#### <span id="page-21-0"></span>**Determining Plot Size**

 An interesting concept to note when using Equation 1, is that regardless of plot size (or use of a prism), the CV becomes the only variable when precision levels are constant. Using a 1/10 acre is no better or worse than a 1/20 acre plot if the CV is the remains the same. Larger plot sizes typically have a lower CV if spatial distribution is with a plot. For example, if one examines two plots from a fictional cruise in a stand of acre plot in the same stand. A 1/20 acre plot size could include a plot with four sawtimber trees or a plot with only one tree. The variation in volume (standard deviation) and CV between the two plots would be high. Therefore, many samples would plot to plot (if for example both plots tallied 12 trees). same. Although one may choose any plot size, the overall variability of the stand truly random. The plot size will determine how much of that variability is accounted for large, mature sawtimber, a 1/20 acre plot will have a higher CV when compared to a 1/5 be required to meet the precision goals. Conversely, if a larger plot size were used (1/5 acre), the average volume on each plot should have a smaller associated variation from

 Fewer plots are needed when using larger plot sizes, though larger plots take more deciding on the number and size of plots should be used in determining the type of plot.<br>Zeide (1980) showed that the optimum plot size is one which allows the same amount of and fewer plots required to meet a desired level of precision, yet smaller plot sizes may time to implement. Plot optimization methods like those developed by Zeide (1980) for time to take the plot as it takes to travel between plots while still achieving a desired accuracy. The main concept to remember is that the larger the plot size, the lower the variability of the volumes among plots. Larger plot sizes result in lower CV estimates accurately capture CV and are easier to implement.

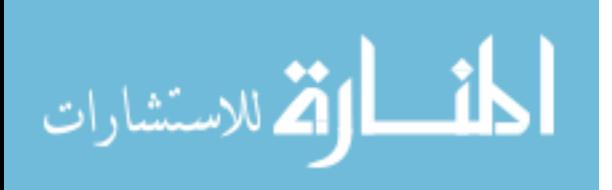

#### **Objectives**

<span id="page-22-0"></span> The study objective was to create a decision model that could be used by timber taking sample plots to determine CV. Another benefit of this type of model is that cruisers in the field to help them estimate the required number of plots needed (before the cruise began) by answering some easily measured or estimated stand attributes. This would help cruisers achieve statistical efficiency on a timber cruise without the cost of cruisers would not need to understand CV or have to measure it directly.

under current MFC standards, estimates of the plots needed to achieve a  $+/-10\%$  allowable error at the 90% confidence level on a total tonnage basis using 1/10 acre sized plots was the primary focus of this study. Using T-Cruise® software, the MFC conducted cruises to estimate the tonnage of individual timber products (per acre and total) for a timber sale. Timber is sold by the MFC in tons for pulpwood, chip-n-saw and sawtimber. Due to the availability of data

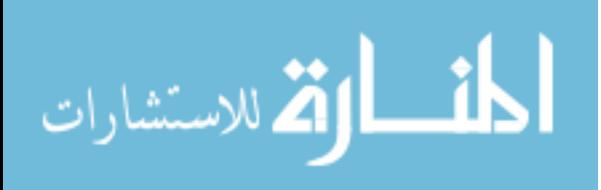

#### CHAPTER II

#### **METHODS**

#### **Data Collection**

<span id="page-23-1"></span><span id="page-23-0"></span> Eighty-eight, 1/10 acre timber inventory sale data files (T- Cruise® data files) were collected from MFC FY 2010 and 2011 timber sales. Timber sales occurred for Although some local variations existed in how data were actually collected in the field, different products and species. The two general classes of species groups used by the MFC were pine and hardwood. Products for pine included pulpwood, chip-n-saw, and sawtimber. Hardwood products were categorized as pulpwood, pallet or sawtimber. the general rules used in product classification are given in Table 1:

| Species Group | Product               | <b>DBH</b> Size Class                      |
|---------------|-----------------------|--------------------------------------------|
| Pine          | Pulpwood $(3"top)$    | $4.6^{\prime\prime} - 7.5^{\prime\prime}$  |
|               | Chip-N-Saw (6" top)   | $7.6^{\prime\prime} - 10.5^{\prime\prime}$ |
|               | Sawtimber $(8"$ top)  | $10.6"$ +                                  |
| Hardwood      | Pulpwood (4" top)     | $4.6^{\prime\prime} - 7.5^{\prime\prime}$  |
|               | Pallet (6" top)       | $7.6" - 11.5"$                             |
|               | Sawtimber $(10"$ top) | $11.6" +$                                  |

<span id="page-23-2"></span>Table 1 Product top and diameter limits used by the MFC during timber sale inventories in FY 2010 and FY 2011.

 stand when it could be achieved cost-effectively. All final harvest (clear-cut) sales met The MFC precision goal for sale cruises was a  $\pm$  10% error of the total tons per acre at the 90% confidence level (Skidmore, 2010). This was the standard for every

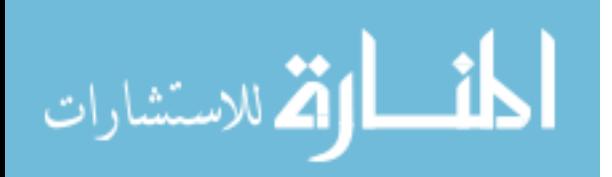

 the maximum 10% cruise standard was that since the buyers were cruising to this level, per unit (per ton in this study) as it was cut. The 5% maximum cruise was used on these sales as they usually represented a thinning and generally required fewer plots to achieve these standards with a maximum cruise set at the 10% level. A 10% cruise was the common cruise used by buyers who were bidding on MFC timber. The reasoning behind any disagreement on volumes would not be due to a difference in percent cruise. All payas-cut (PAC) sales were cruised to the same precision level until a maximum of a 5% cruise had been conducted. PAC sales are sales where timber is purchased and paid for precision goals. The thinnings were also monitored pre-, during and post-harvest so a lower percentage cruise was deemed acceptable.

#### **Analysis**

<span id="page-24-0"></span> Field data entered into T-Cruise Mobile® software included the species group, computed based on the parameters set in templates. Tree volumes were based on profile estimates were derived from the statistical reports produced for the entire cruise and not calculations between updates in these templates. Reports from the sale data were DBH, product class and height (merchantable or total) for each tree. These measurements were later downloaded into T-Cruise® on a PC where volume was equations assigned to each species group and measured tree DBH and height. CV by species or product. Sales were conducted and information processed on a tonnage basis. T-Cruise .tcd files contained the templates and embedded data. There were 11 template options available to the employees of the MFC, which were updated at least 3 separate times within the 2010 fiscal year. There was a slight difference in volume examined using T-Cruise Reports® software (Landmark Spatial Solutions LLC, 2010. T-

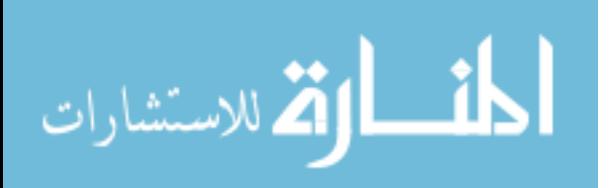

Cruise Reports® software. Warner Robbins, GA). Statistical reports were run at the 90% confidence level for total tonnage.

 damaged or removed timber. Once the data was processed through T-Cruise Reports®, it was manually exported to a Microsoft Excel<sup>©</sup> spreadsheet. Data recorded on each sale included: county, location, type of sale (final harvest or thinning), cover type (pine, hardwood or mixed), average DBH, average BA, average TPA, stand acres, CV, standard error, standard deviation, average tons per acre (total of all product classes), and plots required (TPR) by T-Cruise® to meet statistical goals. Other data gathered by field personnel or calculated by hand included an estimate of variability (VAR), years since last disturbance, type of last disturbance (thinning, storm, or fire) and estimated percent

 standard deviation of 40 tons per acre or greater. These limits were based on natural breaks found in the line graphs of the standard deviations of the observed data sets. Low approximately 56% of the samples and high variability stands 17% of the samples. An estimate of variability data (VAR) was calculated using information from T-Cruise Reports® and was divided into three categories: low, average and high. Categories were based on the average standard deviation in volume. Low variability stands had a standard deviation of less than 24.9 tons per acre. An average variability stand had a standard deviation of 25-39.9 tons per acre and a high variability stand had a variability stands composed 27% of the samples, average variability sands composed

 categories, their significance to CV, and the number of plots required. Regression The above data categories were initially used to examine the relationships among analysis and scatter plots were used to examine data for evidence of linear or non-linear

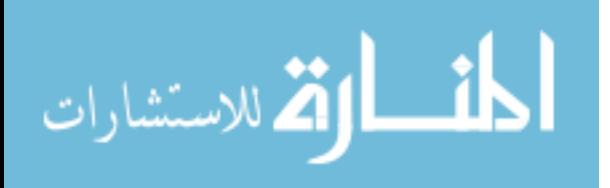

relationships. Tests conducted between variables in Microsoft Excel<sup>©</sup> are summarized in Table 2.

|                  | Variable Pair <sup>a)</sup> |    | Variable Pair <sup>a)</sup> |     |            |  |  |
|------------------|-----------------------------|----|-----------------------------|-----|------------|--|--|
| <b>TPA</b>       | VS.                         | CV | Cover Type                  | VS. | CV         |  |  |
| <b>lnTPA</b>     | VS.                         | CV | Years                       | VS. | CV         |  |  |
| <b>DBH</b>       | VS.                         | CV | Acres                       | VS. | CV         |  |  |
| lnDBH            | VS.                         | CV | VAR                         | VS. | CV         |  |  |
| BA               | VS.                         | CV | CV                          | VS. | <b>TPR</b> |  |  |
| ln <sub>BA</sub> | VS.                         |    |                             |     |            |  |  |

<span id="page-26-0"></span> Table 2 Variable pairs examined for linear and non-linear relationships using regression and scatter plots.

a)  $\ln$  = natural logarithm; Cover Type = pine, mixed or hardwood; Years = number of years since last disturbance; VAR = estimated variance of a stand; Acres = acres sold in the sale; TPR = plots required by T-Cruise®

Once the initial relationships were examined, SAS® 9.2 (SAS Institute Inc. 2009. SAS® software. Version 9.2. Cary, North Carolina) was used to get detailed statistical information on those relationships that emerged as important from the original scatter plots obtained in Microsoft Excel©. The natural log of the average DBH of the stand (lnDBH), the natural log of the average TPA of the stand (lnTPA), and the estimate of variability (VAR) based on the standard deviations of individual sales emerged as promising factors. A multiple linear regression was conducted using these three variables to predict CV. A second multiple linear regression was also examined using lnDBH and lnTPA without the use of VAR to reduce the necessity of estimating this variable in the field.

 level or had been cruised to within two plots of achieving this level were used for final Only sales which met the MFC standard of  $\pm$  10% error at the 90% confidence modeling. Therefore, the final data set examined included 88 sales for tonnage. All of

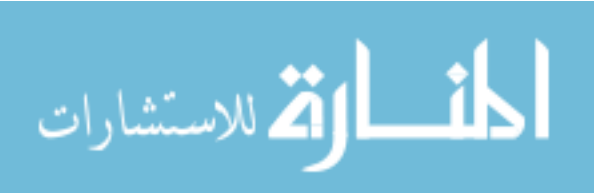

 finite populations (similar to T-Cruise®) using Equation 2. the inventories examined for this study were 1/10 acre cruises. There were not enough useable sales to compare categories such as 1/20, 1/5 or BAF 10 cruises independently. Modeling was checked to ensure no linear violations occurred. The predicted CV was then used to calculate the plots required for infinite populations using Equation 1 and for

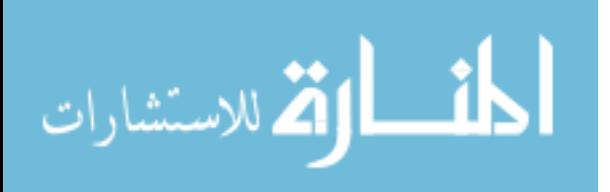

#### CHAPTER III

#### RESULTS

<span id="page-28-0"></span>Equation 3 predicts the CV of an inventory sale conducted on a total tonnage basis where the allowable error is  $\pm 10\%$  at the 90% confidence level.

 $CV = 338.22976 - (61.41485 * lnDBH) - (32.79829 * lnTPA) + (9.15326 * VAR)$  (3) Adjusted  $R^2 = 79.6\%$ , Root MSE = 5.73

Where:

 average TPA of the stand; and VAR = an estimate of variance based on standard  $lnDBH =$  the natural log of the average DBH of the stand;  $lnTPA =$  the natural log of the deviations between plot volumes (low, average or high).

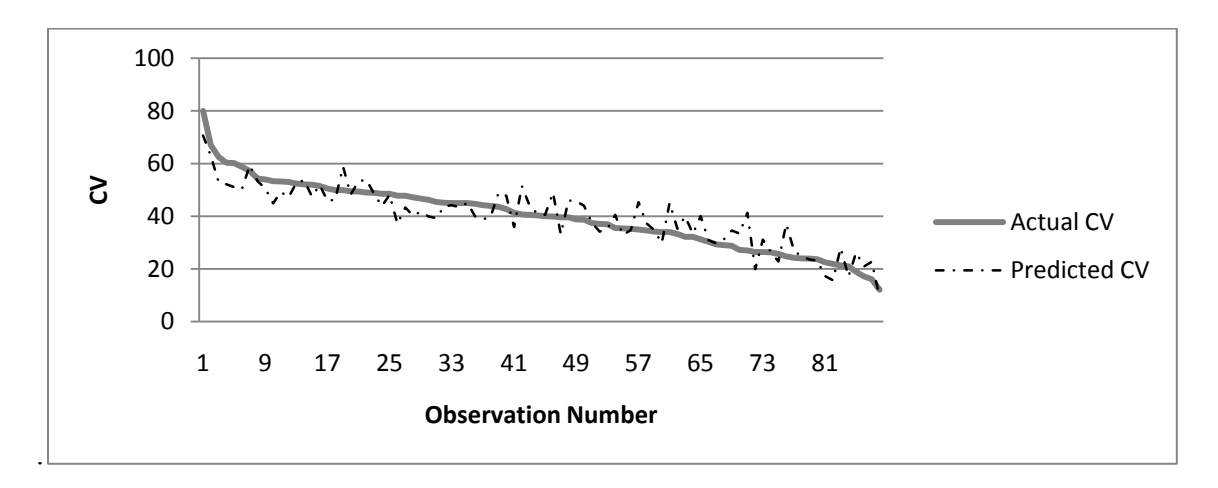

<span id="page-28-1"></span>Figure 1 Graph of the actual CV versus the predicted CV from 88 1/10 acre timber sale inventories using Equation 3 (with the variance estimate).

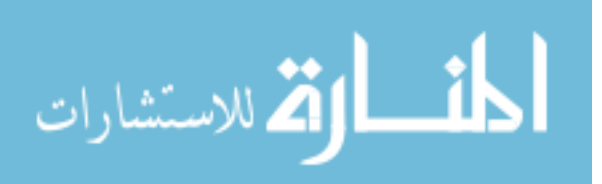

<span id="page-29-0"></span>Table 3 Comparison of Predicted CV versus Actual CV using Equation 3 and data from 88 1/10 acres timber inventories.

| <b>Actual CV</b>          | Percentage of total plots |
|---------------------------|---------------------------|
| Within 5                  | 66%                       |
| Within 10                 | 94%                       |
| Within 15                 | 100%                      |
| Average underestimated CV | -5                        |
| Average overestimated CV  |                           |

 $CV = 278.79004 - (39.67178 * lnDBH) - (29.56239 * lnTPA)$  (4) An alternate equation (Equation 4) was developed for cases where variance could not be estimated by field personnel or where a less precise initial estimate was allowable. Adjusted  $R^2 = 63.4\%$ ; Root MSE = 7.68 Where:

 $lnDBH =$  the natural log of the average DBH of the stand;  $lnTPA =$  the natural log of the average TPA of the stand.

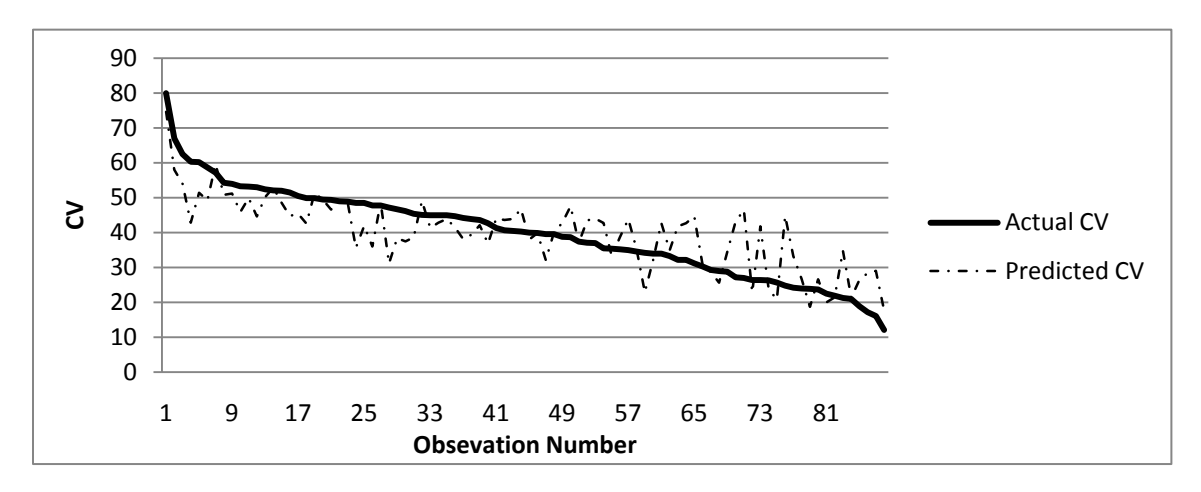

<span id="page-29-1"></span>Figure 2 Graph of the actual CV versus the predicted CV from 88 1/10 acre timber sale inventories using Equation 4 (without the variance estimate).<br>
18

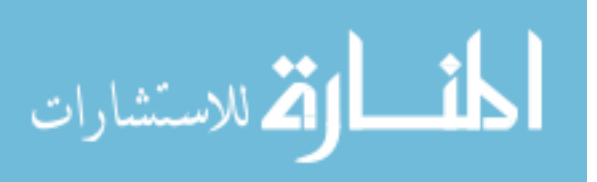

<span id="page-30-0"></span>Table 4 Comparison of Predicted CV versus Actual CV using Equation 4 and data from 88 1/10 acre timber inventories.

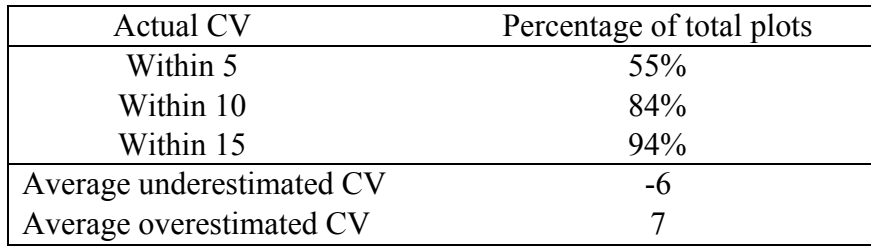

 Estimated CV's were then used to calculate the estimated number of plots needed to achieve the desired statistical precision from Equation 1 (infinite population) and Equation 2 (finite population).

<span id="page-30-1"></span>Table 5 Summary of the estimate of the calculated number of plots to estimate per acre tonnage at the 90% confidence level for selected CV's using Equation 3 with an infinite population.

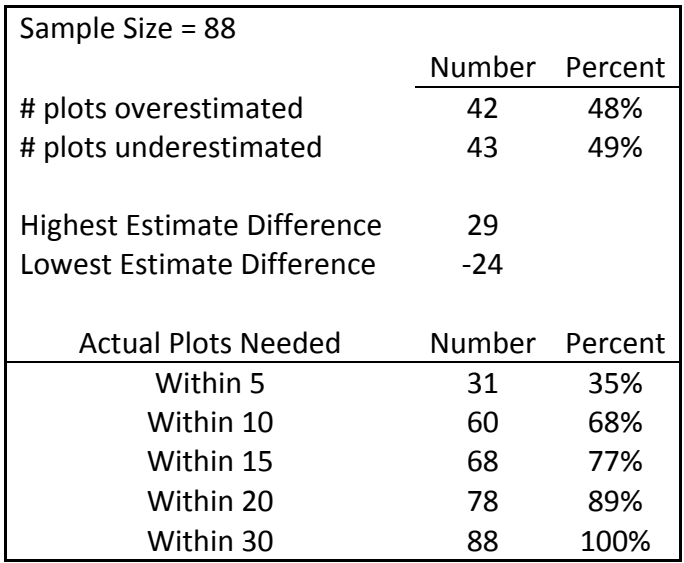

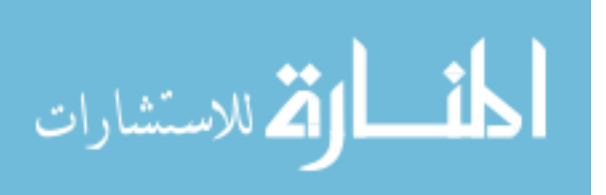

<span id="page-31-0"></span>Table 6 Summary of the estimate of the calculated number of plots to estimate per acre tonnage at the 90% confidence level for selected CV's using Equation 3 with a finite population.

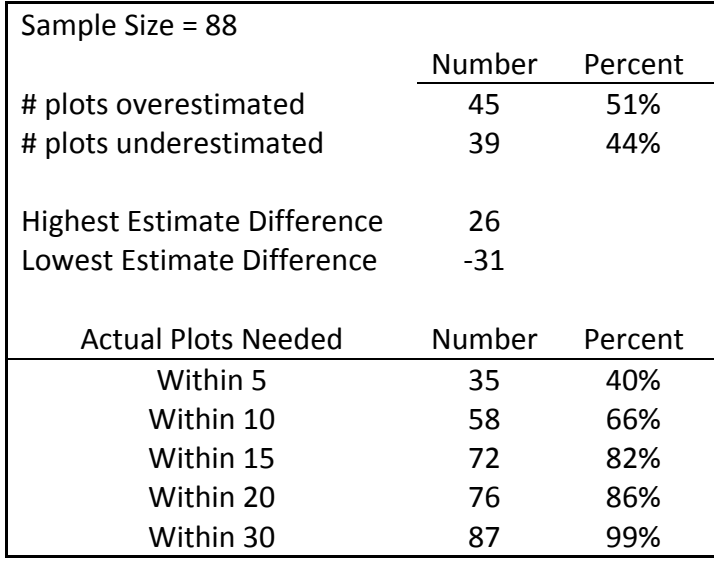

<span id="page-31-1"></span>Table 7 Summary of the estimate of the calculated number of plots to estimate per acre tonnage at the 90% confidence level for selected CV's using Equation 4 with an infinite population.

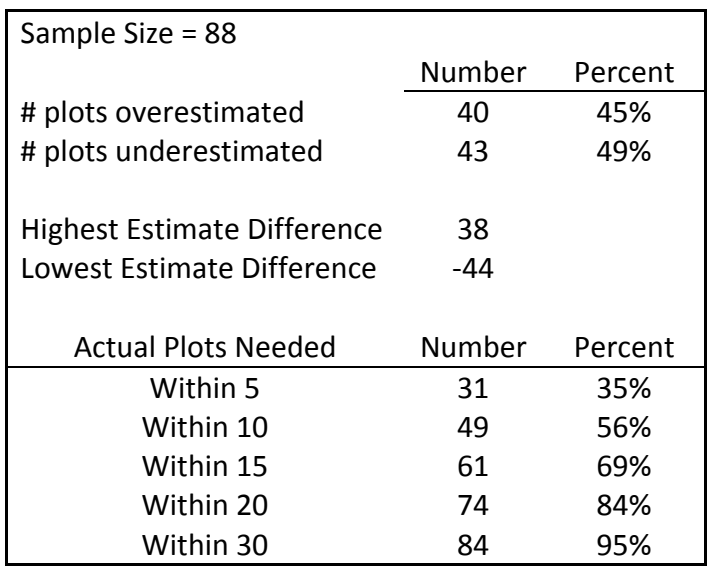

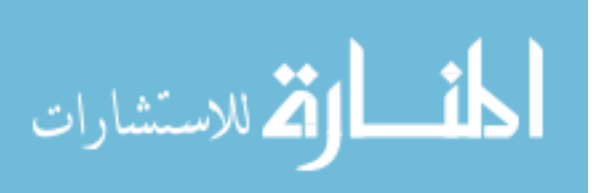

<span id="page-32-0"></span>Table 8 Summary of the estimate of the calculated number of plots to estimate per acre tonnage at the 90% confidence level for selected CV's using Equation 4 with a finite population.

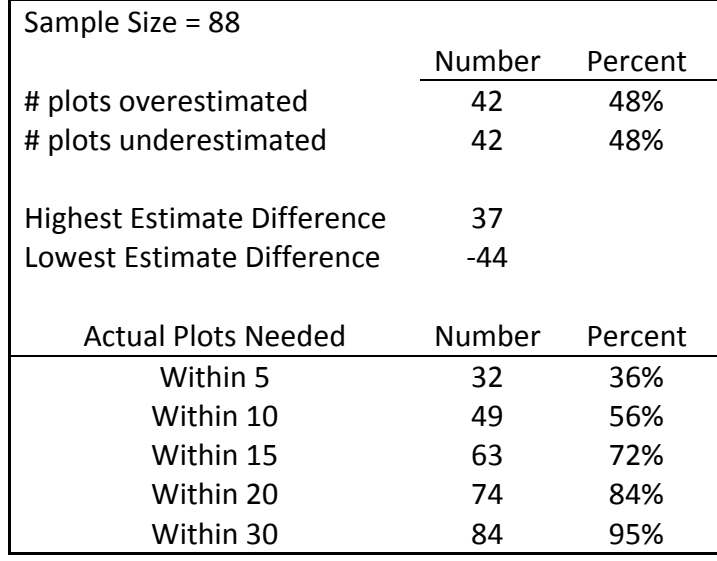

 size estimation equation was chosen as it was slightly better at estimating sample sizes. It as well as having a smaller difference between the highest and lowest estimates (29 and all three variance classes, in one-inch diameter groupings and five TPA stocking levels. Equation 3 was then used within a Microsoft Excel® spreadsheet to create printed table versions of the sample size estimator (Tables 9-11). The infinite population sample estimated 100% of the cruises within 30 plots (compared to 99% using finite populations) 24 versus 26 and -31 for the finite populations, see Tables 5-8). Values were created for all three variance classes, in one-inch diameter groupings and five TPA stocking levels.<br>
21

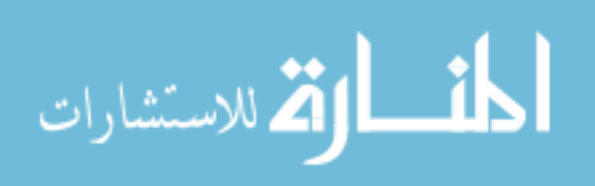

| <b>DBH</b> |     |     | <b>TPA</b> |     |        |
|------------|-----|-----|------------|-----|--------|
|            | 75  | 150 | 225        | 300 | 450    |
| 6          | 203 | 110 | 69         | 46  | 21     |
| 7          | 161 | 80  | 46         | 27  | $10\,$ |
| 8          | 129 | 58  | 29         | 15  |        |
| 9          | 103 | 41  | 18         | 10  |        |
| 10         | 82  | 29  | 10         |     |        |
| 11         | 66  | 19  |            |     |        |
| 12         | 52  | 12  |            |     |        |
| 13         | 41  | 10  |            |     |        |
| 14         | 32  |     |            |     |        |
| 15         | 25  |     |            |     |        |
| 16         | 19  |     |            |     |        |
| 17         | 14  |     |            |     |        |
| 18         | 10  |     |            |     |        |
| 19         |     |     |            |     |        |
| 20         |     |     |            |     |        |

<span id="page-33-0"></span>Table 9 Number of 1/10 acre plots needed in a low variance stand.

<span id="page-33-1"></span>Table 10 Number of 1/10 acre plots needed in an average variance stand.

| <b>DBH</b> |     |     | <b>TPA</b> |     |     |
|------------|-----|-----|------------|-----|-----|
|            | 75  | 150 | 225        | 300 | 450 |
| 6          | 248 | 144 | 96         | 68  | 37  |
| 7          | 201 | 109 | 68         | 45  | 20  |
| 8          | 165 | 83  | 48         | 29  | 10  |
| 9          | 136 | 63  | 33         | 17  |     |
| 10         | 112 | 47  | 22         | 10  |     |
| 11         | 93  | 35  | 14         |     |     |
| 12         | 76  | 25  | 10         |     |     |
| 13         | 63  | 18  |            |     |     |
| 14         | 52  | 12  |            |     |     |
| 15         | 42  | 10  |            |     |     |
| 16         | 34  |     |            |     |     |
| 17         | 27  |     |            |     |     |
| 18         | 22  |     |            |     |     |
| 19         | 17  |     |            |     |     |
| 20         | 13  |     |            |     |     |

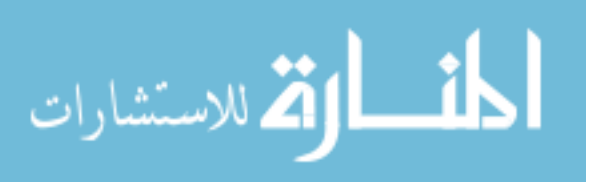

| <b>DBH</b>              |     |     | <b>TPA</b> |     |        |
|-------------------------|-----|-----|------------|-----|--------|
|                         | 75  | 150 | 225        | 300 | 450    |
| 6                       | 298 | 183 | 128        | 96  | 58     |
| $\overline{\mathbf{z}}$ | 246 | 143 | 95         | 68  | 36     |
| 8                       | 206 | 113 | 71         | 47  | 22     |
| 9                       | 173 | 89  | 52         | 32  | 12     |
| 10                      | 146 | 70  | 38         | 21  | $10\,$ |
| 11                      | 124 | 55  | 27         | 13  |        |
| 12                      | 105 | 42  | 19         | 10  |        |
| 13                      | 89  | 33  | 12         |     |        |
| 14                      | 76  | 25  | 10         |     |        |
| 15                      | 64  | 18  |            |     |        |
| 16                      | 54  | 13  |            |     |        |
| 17                      | 45  | 10  |            |     |        |
| 18                      | 38  |     |            |     |        |
| 19                      | 31  |     |            |     |        |
| 20                      | 26  |     |            |     |        |

<span id="page-34-0"></span>Table 11 Number of 1/10 acre plots needed in a high variance stand.

 estimated by the cruiser (Table 12). The errors associated with Table 12 are somewhat Similarly, a table was created for the case where no variance levels were higher (see Tables 5 and 7), but the cruiser does not have to make field estimates of variance.

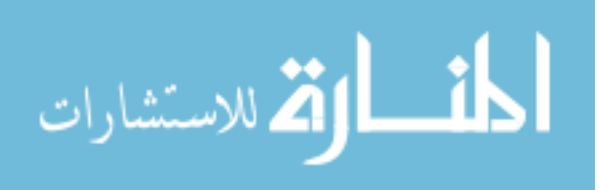

| <b>DBH</b>              |     |     | <b>TPA</b> |     |        |
|-------------------------|-----|-----|------------|-----|--------|
|                         | 75  | 150 | 225        | 300 | 450    |
| 6                       | 173 | 96  | 61         | 41  | 20     |
| $\overline{\mathbf{z}}$ | 148 | 77  | 47         | 29  | 12     |
| 8                       | 128 | 63  | 35         | 21  | $10\,$ |
| 9                       | 111 | 51  | 27         | 14  |        |
| 10                      | 97  | 42  | 20         | 10  |        |
| 11                      | 85  | 34  | 15         |     |        |
| 12                      | 75  | 28  | 11         |     |        |
| 13                      | 66  | 23  | 10         |     |        |
| 14                      | 58  | 18  |            |     |        |
| 15                      | 52  | 15  |            |     |        |
| 16                      | 46  | 12  |            |     |        |
| 17                      | 41  | 10  |            |     |        |
| 18                      | 36  |     |            |     |        |
| 19                      | 32  |     |            |     |        |
| 20                      | 28  |     |            |     |        |

<span id="page-35-0"></span>Table 12 Number of 1/10 acre plots needed without requiring an estimate of variance.

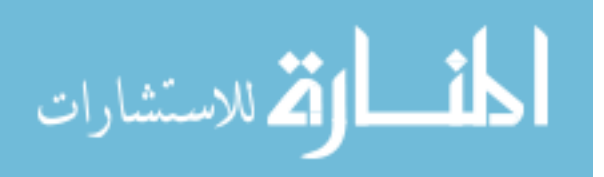

#### CHAPTER IV

#### DISCUSSION

<span id="page-36-0"></span> (without variance) estimated 94% of the 88 samples within 15 of the actual CV which is higher using Equation 4 rather than Equation 3, Equation 4 may be selected for use as it Regression Equation 3 for CV (using variance) estimated 100% of the 88 data samples (residuals) within 15 of the actual CV. This is a stronger model than expected; however, the cruiser must make an estimate of the variability of the stand. Equation 4 still considered acceptable. The cruiser only makes estimates of TPA and DBH in this instance, reducing judgment calls and erroneous estimates. Although error estimates are works well and has fewer inputs by field personnel.

 sample size equation (which incorporates acreage into the calculation). The average The samples were for all practical purposes infinite populations. If Equation 1 for reducing potential errors. The differences in the results of using finite or infinite population estimation equations were minimal, as can be seen by comparing Tables 5 versus 6 and Tables 7 versus 8. In stands greater than 30 acres, the infinite population equation (Equation 1) is appropriate as the acreage component becomes less influential compared to the finite acreage for a timber sale in the data was 110 acres, with the smallest sample at 28 acres. estimating the required sample size of an infinite population is used for calculating the required number of plots, the only variable is CV at the fixed confidence and error levels,

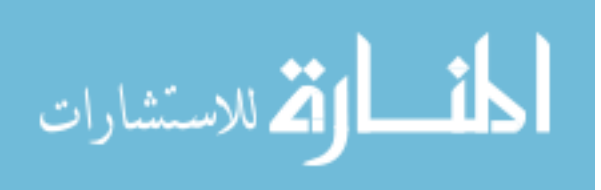

 estimated variance. The general conclusion is that sample size estimates are predicted higher number of trees per acre. Also, stands with larger DBH's and higher numbers of TPA have lower variability in volumes, meaning a lower CV for tonnage and fewer plots are required to achieve the desired precision goals. It is further recommended that at least While examining estimates of the number of plots required, the largest plot prediction errors (differences from one category class to another) were in stands containing smaller diameters trees and lower numbers of trees per acre, regardless of the with less error (when misclassification occurs) in stands of larger diameter trees and ten plots should be taken for any cruise.

trees per plot and diameter measurements of tallied trees should be tightly grouped. plots. The expected tonnage standard deviation should be less than 24.9 tons per acre to merchantable trees or tree species, highly variable merchantable heights, or the stand may composed 17% of the stands sampled. The estimation of CV using the model that includes stand variance (Equation 3) is an important one as it can alter the number of estimated plots by an amount that can make cruising inefficient. Field personnel may find it hard to provide pre-cruise field estimates of variance. For descriptive purposes, a low variability stand has a consistent number of Product classification, species and merchantable heights should also be consistent among be considered low. Low variability stands comprised 27% of the stands sampled. Average variability stands should have a standard deviation range of 24.6-39.9. These represented about 56% of all stands sampled. High variability stands should vary at least 40 tons per acre and have inconsistent numbers of trees per plot and inconsistent diameter measurements between plots (larger ranges). These stands may have scattered groups of not be stratified correctly (which could reduce variability). Highly variable stands

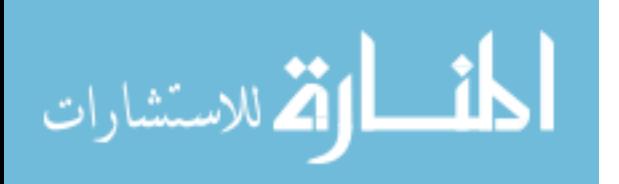

 variability. If the plots are very consistent in volume totaled per plot, it is considered low variability. If the individual plots are highly inconsistent in the amount of total volume or model Equation 4 that does not contain variability should be employed. Cruisers Consistency among plots can be used as a rule of thumb for classifying per plot, the stand is considered highly variable. Average variability estimates would be all cases between high and low conditions. If one is unsure of the classification, the higher of the two choices (high versus average) for the initial estimate should be chosen should plan for more plots than may be necessary at the outset rather than underestimate the number of plots needed.

 (Table 5). The cruiser would now know the potential time it would take to cruise the was a 10% cruise, 130 plots would have been taken. It is possible that approximately 63 Perhaps, the best use of the sample size prediction models by field personnel is to gather a range of possible plots required from the lowest and highest estimates. For example, if a cruise planner has a stand that is 130 acres in size and estimates the average DBH at 9" and the TPA at 125, one could use the average variance table (Table 10) to estimate the least (63) and the most (136) number of plots needed. Using random sampling techniques, it would be possible to design a sample of 166 plots (the maximum +30) using plot allocator software and take random samples (if the cruiser is willing to visit plots randomly) until precision goals had been met. Thirty additional plots would be added because the model resulted in 100% of all estimates falling within this range stand and also have a starting point at which to begin cruise design. The key to finding the actual sample size needed is to examine data as it is collected (on a daily basis) using software such as T-Cruise®. If the normal procedure used by the cruiser in this example

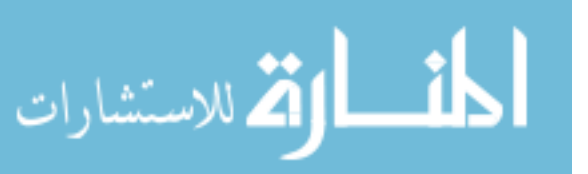

plots were sufficient to meet precision goals. As a cruiser becomes more familiar with random sampling inventory designs, time and money can surely be saved.

 number of samples plots is the appropriate plot size. The variability of the stand should be captured without using a plot size so large that more time is spent taking time, the optimum plot size could be chosen at the outset of an inventory. However, plot size for each stand. The first decision to make prior to using these models for estimating CV and the measurements than needed or so small that the number of plots required becomes cost prohibitive. If the CV, diameter and spatial distribution of the trees were known ahead of these are not known and why estimates must be made to arrive at the expected optimal

 smaller plot size such as 1/20 acre should be used. This type of cruise would be ideal for planted and natural stands that have never been thinned. If a stand has between 80-200 TPA, a 1/10 acre plot size should be used. This standard covers most intermediate and final cruising instances (second thin and final harvest). If the TPA drops below 80 such ranges address optimization as well as accounting for variability within in the data. A general rule of thumb for determining plot size to use is one which measures between seven and fifteen trees per plot (Matney, T. 2011. Personal communication. Professor of Forestry, Mississippi State University. Starkville, MS. February 4). Using this guideline, one should choose plot size based on the merchantable trees per acre present in the stand. If there are a significant number of trees per acre (>200 TPA) a as in an older aged or heavily thinned stand, 1/5 acre plots should be used. The TPA

 look identical across the entire stand. All plot sizes would account for the same CV. If If every area of a stand has the same diameter and spatial distribution, it would this were the case, any chosen plot size should yield the same estimate of the required

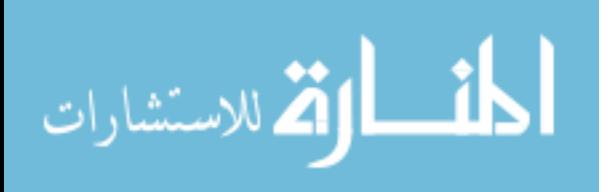

 Considering this point, one should be careful in using the models developed here on inventories with plot sizes other than 1/10 acre. Results from preliminary testing on alternate sample sizes (from other sales) are shown in Table 13: number of samples. Yet in most stands, especially after a thinning, the spatial distribution of trees tends to be clumped, and this relationship would no longer be valid.

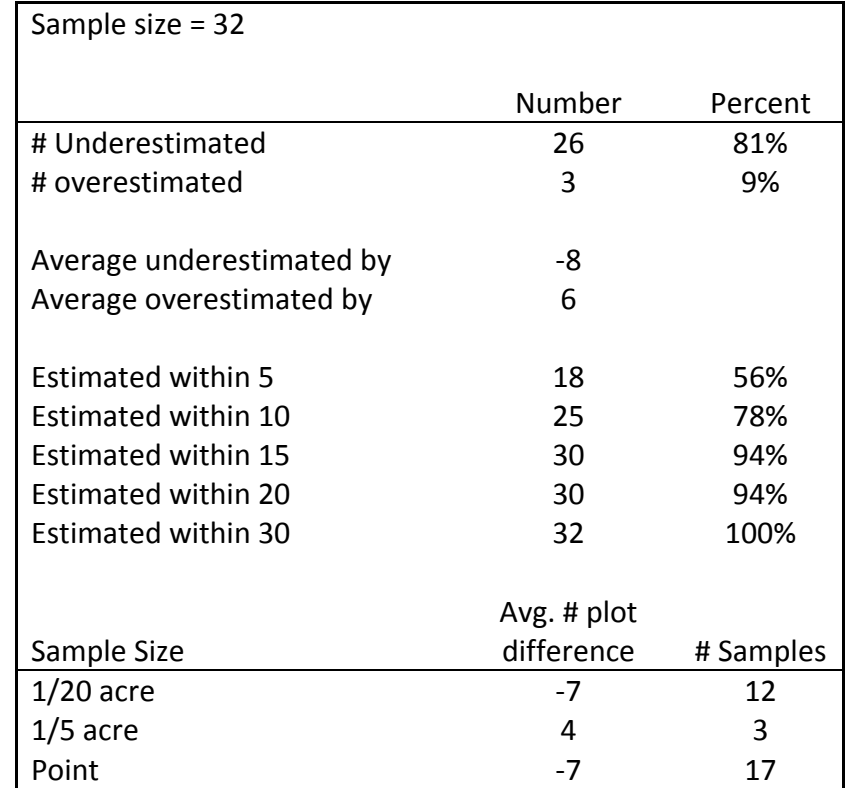

<span id="page-40-0"></span> (no variance estimate) model on different plot sizes. Table 13 Preliminary estimates of the number of plots required using the 1/10 acre

 plots needed. Using larger plot sizes, such as 1/5 acre, resulted in overestimation of the required number of plots. These relationships were to be expected as previously Examination of Table 13 shows that using the 1/10 acre sample plot estimation model on smaller sized plots or with point sampling tends to underestimate the number of

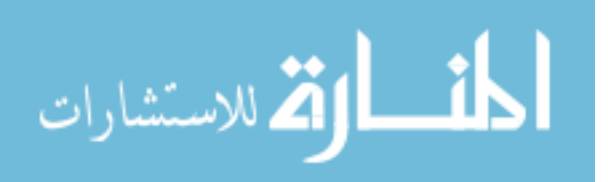

 discussed. Smaller plot sizes tend to have higher CV measurements and larger plot sizes tend to have lower CV measurements. Therefore, if Table 13 is to be used on other (not 1/10 acre) plot size cruises, one must understand what to expect regarding sample size tendencies before use of either model.

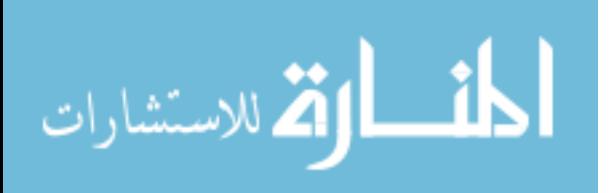

#### CHAPTER V

#### **CONCLUSION**

<span id="page-42-0"></span> preliminary plots to determine the estimated sample size, or to simply guess at a CV and DBH, average TPA and the predicted variability of the volume among plots (Equation 3) can either use the tables provided here or use the estimated CV in equations unique to a particular timber sale inventories without detailed pre-cruise measurements. Had statistical requirements been examined more closely and plot estimation been made more accurately in the 88 sales examined, as many as 2,415 plots would not have been The estimation of CV and sample size is often neglected at the outset of an inventory for a timber sale, particularly by untrained field personnel. The currently available options for sample size estimation in forestry are to either take a few sample size and adjust the sample size as predicted by calculations later in the cruise process. The models constructed in this study allow sample sizes to be estimated through prediction of the stand CV prior to the inventory. This is done by estimating the average or by only using TPA and DBH (Equation 4). Once a CV estimate has been made, one specific company or agency. This process provides a consistent starting point for cruise planning and gives the cruiser an estimate of the time and effort that can be expected for implemented during FY 2010. Ignoring or overestimating plot numbers and statistical precision costs money and time that could be invested elsewhere.

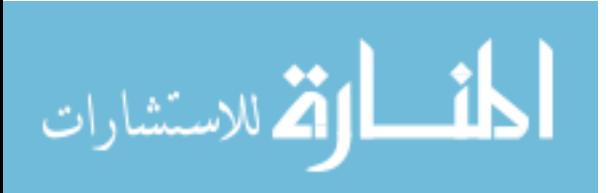

#### REFERENCES

- <span id="page-43-0"></span> New York. 456 pp. Avery, T. E., and H.E. Burkhart. 2002. Forest Measurements: 5<sup>th</sup> edition. McGraw-Hill,
- Borders, B.E., W.M. Harrison, M.L. Clutter, B.D. Shiver and R.A. Souter. 2008. The value of timber inventory information for management planning. Canadian Journal of Forest Research. 38:2287-2294.
- Clark, E. 2007. 16<sup>th</sup> Section school trust lands: past, present and future. Tree Talk. Winter:8.
- Cochran, W. 1977. Sampling Techniques, 3<sup>rd</sup> ed. John Wiley and Sons, New York. 428 pp.
- Evans, T. and O.V. Viengkham. 2001. Inventory time-cost and statistical power: a case study of a Lao rattan. Forest Ecology and Management. 150:313-322.
- Frayer, W.E. and G.M. Furnival. 1999. Forest survey sampling designs, a history. Journal of Forestry. 97(12):4-10.
- Freese, F. 1962. Elementary forest sampling. USDA Forest Service: Agriculture Handbook No. 232. 91pp.
- mensurationist. Journal of Forestry. 77(10):667-670. Hamilton, D. A. 1979. Setting precision for resource inventories: the manager and the
- Henderson, J.E., I.A. Munn, G.Perez-Verdin and D.L. Grebner. 2008. Forestry in Mississippi: the impact of the forest products industry on the post-Katrina Mississippi economy – an output analysis. Forest and Wildlife Research Center, Research Bulletin FO374, Mississippi State University. 31pp.
- Lynch, A. 2003. Comparison of fixed area plot designs for estimating stand characteristics and western spruce budworm damage in southwestern U.S.A. forests. Canadian Journal of Forest Research. 33:1245-1255.
- Mississippi State University, Cooperative Extension Service. 2009. 2009 harvest of forest products, forest economics. Report MTN-23C, February 2010. 8 pp. Also available at [http://www.msucares.com/forestry/economics/reports.](http://www.msucares.com/forestry/economics/reports)

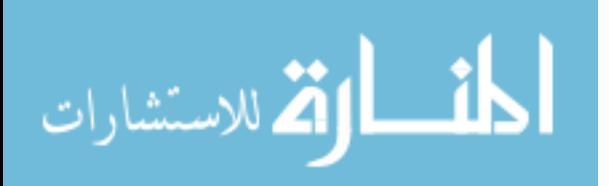

- 2006. Resource Bulletin, SRS-147, USDA Forest Service, Knoxville, TN. 78 pp. Oswalt, S, T.G. Johnson, J.W. Coulston and C.M. Oswalt. 2009. Mississippi's forests,
- Parker, R.C., P.A. Glass, H.A. Londo, D.L. Evans, K.L. Belli, T.G. Matney and E.B. Schultz. 2005. Mississippi's forest inventory pilot program: Use of computer and spatial technologies in large area inventories. Forest and Wildlife Research Center, Bulletin FO 274, Mississippi State University. 43 pp.
- 2010 edition. Internal Document. 139 pp. Skidmore, J. 2010. Forest management manual of the Mississippi Forestry Commission:
- Stauffer, H. 1982. A sample size table for forest sampling. Forest Science. 28 (4):777- 784.
- USDA. 2010. Forest Inventory and Analysis Program: FIA Library. [http://www.fia.fs.fed/us/library.](http://www.fia.fs.fed/us/library) [Date accessed: September 11, 2010].
- USDA Forest Service Southern Region. 1986. Service Forester's Handbook. Miscellaneous Report, R8-MR 11, USDA Forest Service, Atlanta, GA. 130 pp.
- Xiao, X., G. Gertner, G. Wang and A.B. Anderson. 2004. Optimal sampling scheme for estimation landscape mapping of vegetation cover. Landscape Ecology. 20:375- 387.
- Zeide, B. 1980. Plot size optimization. Forest Science. 26 (2):251-257.

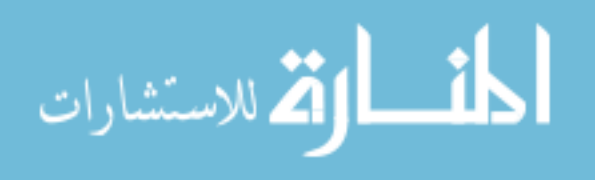

APPENDIX A

<span id="page-45-1"></span><span id="page-45-0"></span>TIMBER SALE DATA, SAS OUTPUT AND REGRESSION ANALYSIS

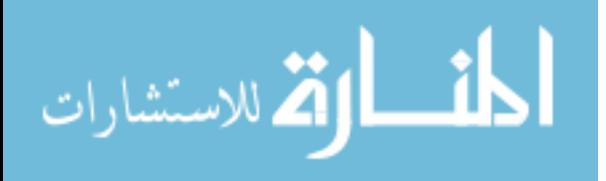

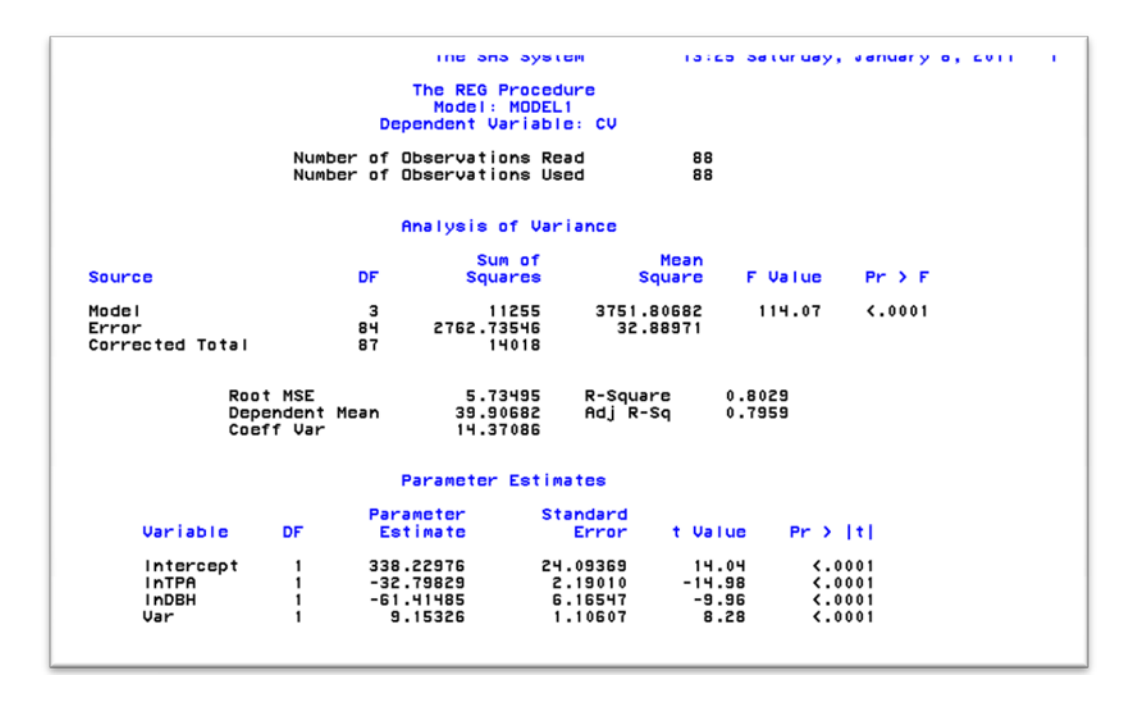

<span id="page-46-0"></span>Figure 3 SAS output of the regression for Equation 3 (with VAR)

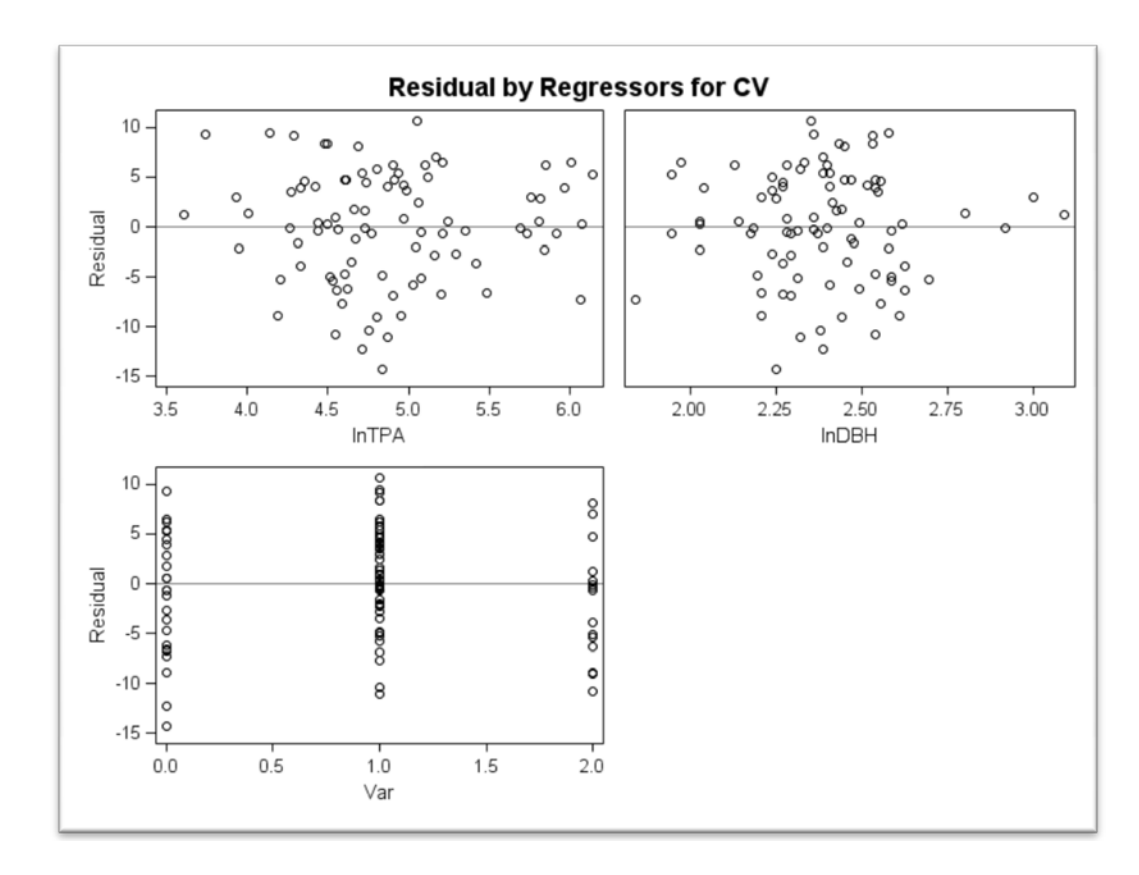

<span id="page-46-1"></span>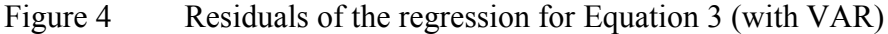

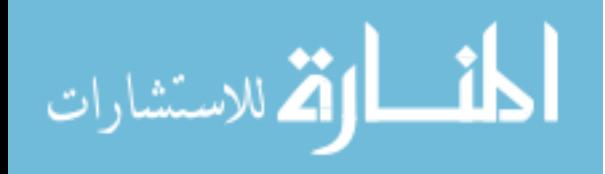

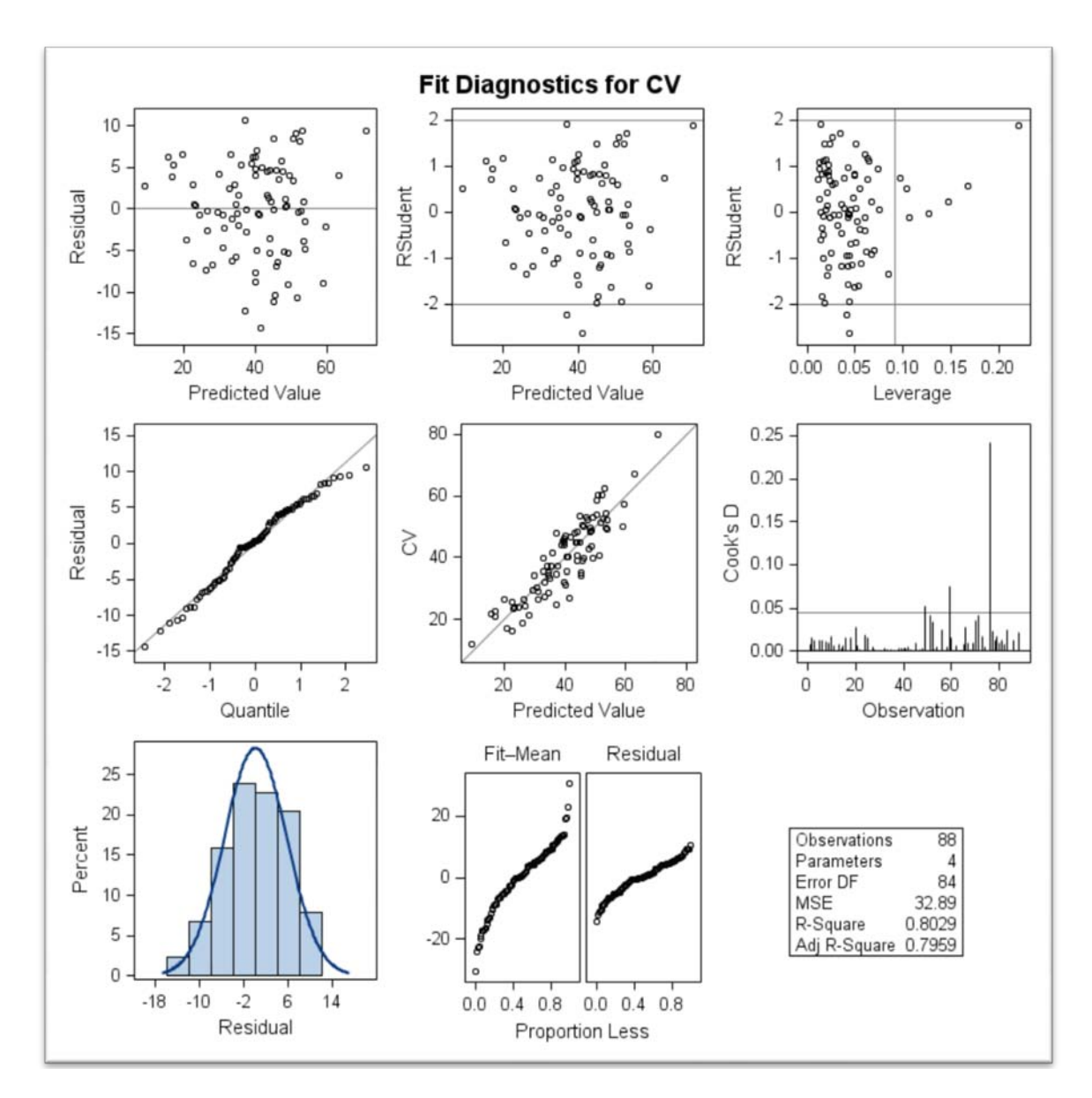

<span id="page-47-0"></span>Figure 5 Diagnostics of the regression for Equation 3 (with VAR)

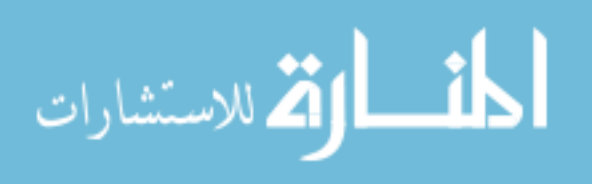

|                 |                | THE SHO SYSTEM              |                         | <b>19.69 SOTHERST BOTHOLY</b> | 0.1111                  |
|-----------------|----------------|-----------------------------|-------------------------|-------------------------------|-------------------------|
|                 |                | The REG Procedure           |                         |                               |                         |
|                 |                | Model: MODEL2               |                         |                               |                         |
|                 |                | Dependent Variable: CV      |                         |                               |                         |
|                 |                | Number of Observations Read | 88                      |                               |                         |
|                 |                | Number of Observations Used | 88                      |                               |                         |
|                 |                | Analysis of Variance        |                         |                               |                         |
|                 |                | Sum of                      | <b>Mean</b>             |                               |                         |
| <b>Source</b>   | DF             | <b>Squares</b>              | <b>Square</b>           | F Value                       | $Pr$ > $F$              |
| Model           | 2              | 9003.01162                  | 4501.50581              | 76.29                         | $\left( 0.0001 \right)$ |
| Error           | 85             | 5015.14428                  | 59.00170                |                               |                         |
| Corrected Total | 87             | 14018                       |                         |                               |                         |
|                 | Root MSE       | 7.68126                     | R-Square                | 0.6422                        |                         |
|                 | Dependent Mean | 39,90682                    | Adj R-Sq                | 0.6338                        |                         |
|                 | Coeff Var      | 19.24798                    |                         |                               |                         |
|                 |                |                             |                         |                               |                         |
|                 |                | <b>Parameter Estimates</b>  |                         |                               |                         |
|                 |                | Parameter                   | Standard                |                               |                         |
| <b>Variable</b> | DF             | <b>Estimate</b>             | t Value<br><b>Error</b> | $Pr$ > $ t $                  |                         |
| Intercept       | 1              | 278.79004                   | 30.80318<br>9.05        | $\lambda$ .0001               |                         |
| <b>InTPA</b>    | 1              | -29.56239                   | 2.88623<br>$-10.24$     | 5.0001                        |                         |
| <b>InDBH</b>    |                | $-39.67178$                 | 7.47051                 | $-5.31$<br>5.0001             |                         |

<span id="page-48-0"></span>Figure 6 SAS output of the regression for Equation 4 (without VAR)

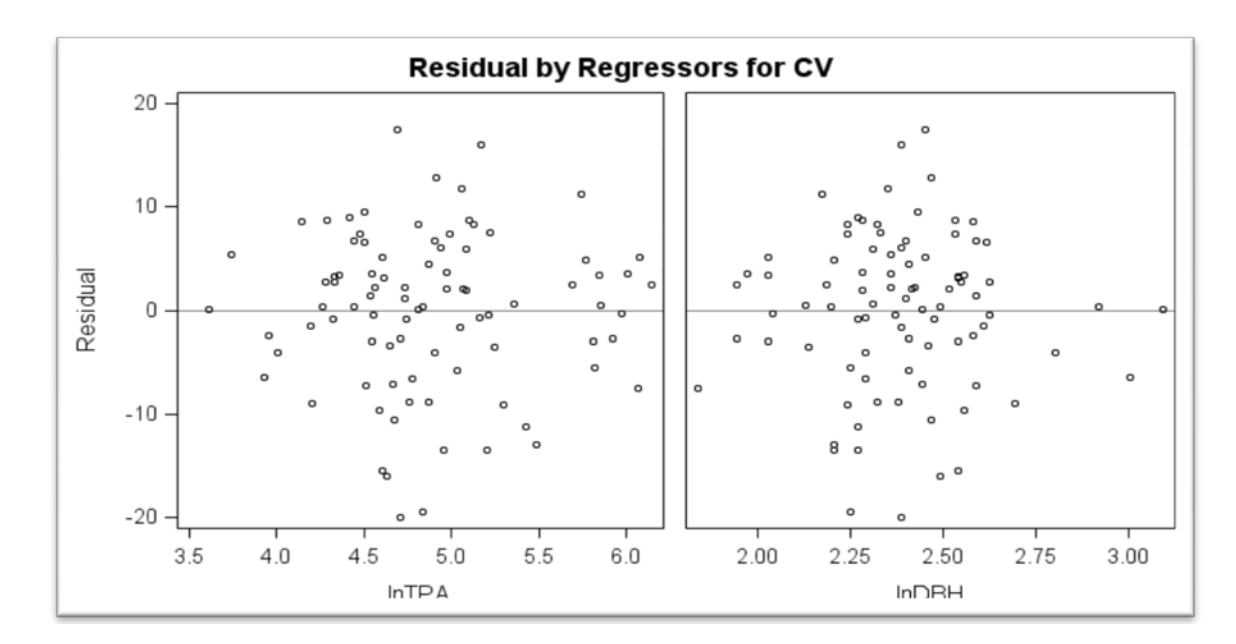

<span id="page-48-1"></span>Figure 7 Residuals of the regression for Equation 4 (without VAR)

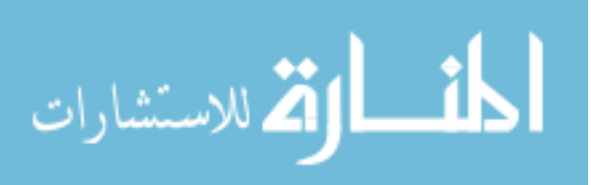

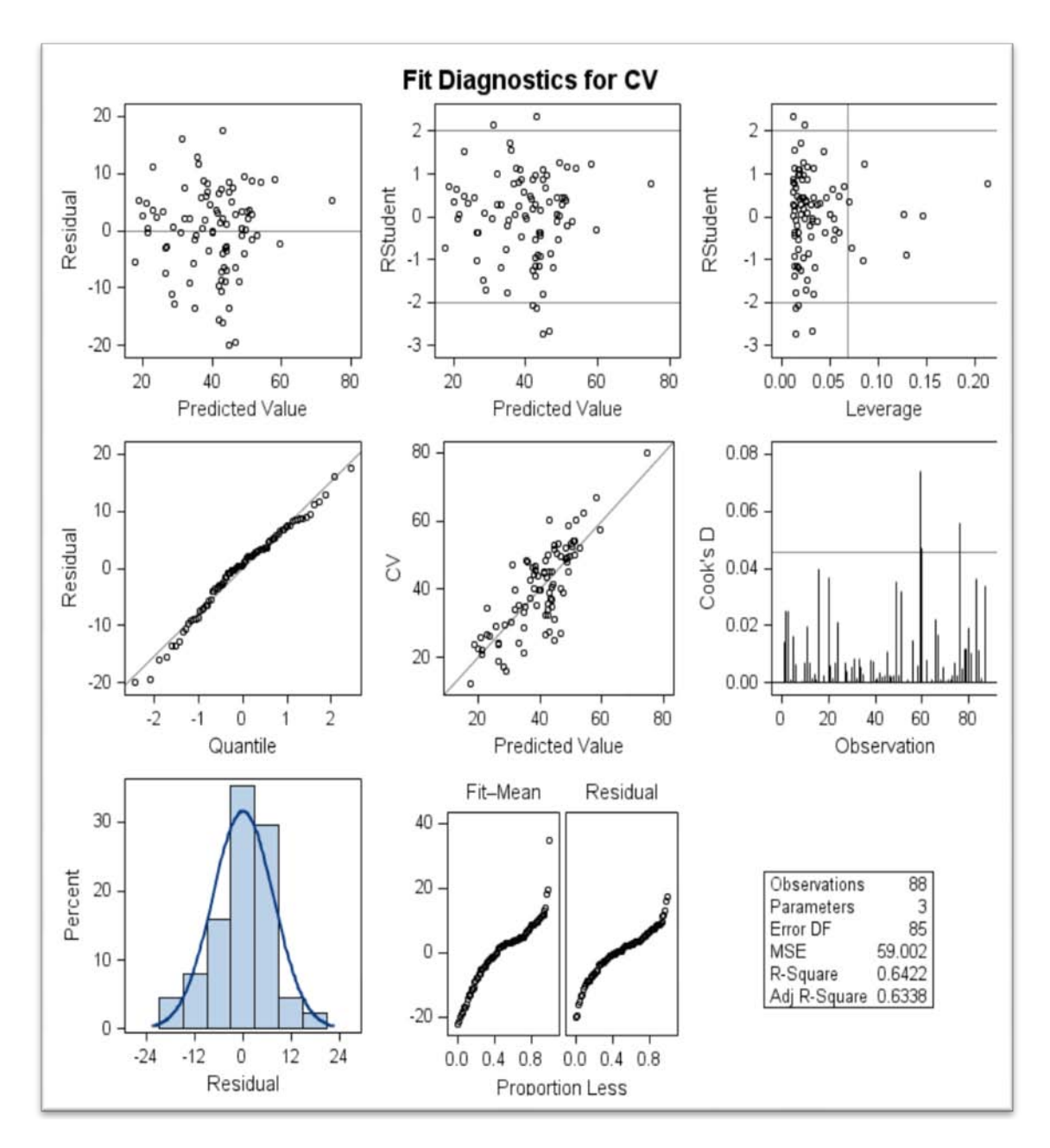

<span id="page-49-0"></span>Figure 8 Diagnostics of the regression for Equation 4 (without VAR)

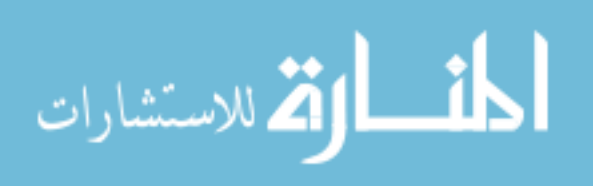

<span id="page-50-0"></span>

|       | Cover Type   Stand acres   Taken   Needed   STD Dev |     |     |      | Ton/ac | <b>CV</b> | SQRT CV  | 1/CV     | <b>DBH</b> | <b>InDBH</b> | 1/DBH    | <b>TPA</b> | <b>InTPA</b> | 1/TPA             | Var            |
|-------|-----------------------------------------------------|-----|-----|------|--------|-----------|----------|----------|------------|--------------|----------|------------|--------------|-------------------|----------------|
| Mixed | 142                                                 | 100 | 94  | 48.6 | 81     | 60.3      | 7.765307 | 0.016584 | 11.6       | 2.451005     | 0.086207 | 109        | 4.691348     | 0.009174          | $\overline{2}$ |
| Mixed | 205                                                 | 69  | 60  | 58.1 | 123    | 47.2      | 6.870226 | 0.021186 | 10.9       | 2.388763     | 0.091743 | 176        | 5.170484     | 0.005682          | 2              |
| Mixed | 192                                                 | 193 | 62  | 54.4 | 112    | 48.5      | 6.964194 | 0.020619 | 11.8       | 2.4681       | 0.084746 | 136        | 4.912655     | 0.007353          | -2             |
| Mixed | 197                                                 | 188 | 61  | 37.8 | 79     | 47.8      | 6.913754 | 0.020921 | 10.5       | 2.351375     | 0.095238 | 157        | 5.056246     | 0.006369          | $\mathbf{1}$   |
| Pine  | 291                                                 | 59  | 32  | 40.5 | 119    | 34.2      | 5.848077 | 0.02924  | 8.8        | 2.174752     | 0.113636 | 310        | 5.736572     | 0.003226          | $\overline{2}$ |
| Pine  | 163                                                 | 163 | 89  | 28.9 | 49     | 58.7      | 7.661593 | 0.017036 | 11.4       | 2.433613     | 0.087719 | 90         | 4.49981      | 0.011111          | $\mathbf{1}$   |
| Hard  | 120                                                 | 113 | 112 | 28   | 43     | 67        | 8.185353 | 0.014925 | 9.7        | 2.272126     | 0.103093 | 83         | 4.418841     | 0.012048          | -1             |
| Mixed | 179                                                 | 159 | 94  | 33   | 55     | 60.2      | 7.758866 | 0.016611 | 12.6       | 2.533697     | 0.079365 | 73         | 4.290459     | 0.013699          | $\mathbf{1}$   |
| Mixed | 119                                                 | 121 | 56  | 33.2 | 72     | 46.2      | 6.797058 | 0.021645 | 9.8        | 2.282382     | 0.102041 | 164        | 5.099866     | 0.006098          | $\mathbf{1}$   |
| Pine  | 112                                                 | 117 | 98  | 36.1 | 58     | 62.5      | 7.905694 | 0.016    | 13.2       | 2.580217     | 0.075758 | 63         | 4.143135     | 0.015873          | $\mathbf{1}$   |
| Pine  | 129                                                 | 126 | 73  | 35.6 | 67     | 53        | 7.28011  | 0.018868 | 10.2       | 2.322388     | 0.098039 | 122        | 4.804021     | 0.008197          | $\mathbf{1}$   |
| Pine  | 161                                                 | 171 | 57  | 36.3 | 78     | 46.7      | 6.83374  | 0.021413 | 9.4        | 2.24071      | 0.106383 | 168        | 5.123964     | 0.005952          | $\mathbf{1}$   |
| Mixed | 68                                                  | 73  | 41  | 38.9 | 98     | 39.6      | 6.292853 | 0.025253 | 10.3       | 2.332144     | 0.097087 | 184        | 5.214936     | 0.005435          | $\mathbf{1}$   |
| Pine  | 143                                                 | 130 | 74  | 35.6 | 67     | 53.3      | 7.300685 | 0.018762 | 12.6       | 2.533697     | 0.079365 | 88         | 4.477337     | 0.011364          | -1             |
| Pine  | 83                                                  | 65  | 64  | 29.3 | 59     | 49.9      | 7.063993 | 0.02004  | 9.4        | 2.24071      | 0.106383 | 146        | 4.983607     | 0.006849          | $\mathbf{1}$   |
| Mixed | 60                                                  | 63  | 52  | 32.9 | 73     | 45.4      | 6.737952 | 0.022026 | 11         | 2.397895     | 0.090909 | 135        | 4.905275     | 0.007407          | $\mathbf{1}$   |
| Pine  | 76                                                  | 80  | 67  | 42.3 | 82     | 51.5      | 7.17635  | 0.019417 | 13.3       | 2.587764     | 0.075188 | 85         | 4.442651     | 0.011765          | -2             |
| Hard  | 70                                                  | 63  | 60  | 42   | 87     | 48.5      | 6.964194 | 0.020619 | 13.7       | 2.617396     | 0.072993 | 90         | 4.49981      | 0.011111          | $\overline{2}$ |
| Hard  | 100                                                 | 100 | 51  | 38.6 | 88     | 44.2      | 6.648308 | 0.022624 | 10.9       | 2.388763     | 0.091743 | 139        | 4.934474     | 0.007194          | $\mathbf{1}$   |
| Mixed | 62                                                  | 62  | 47  | 44.8 | 105    | 42.7      | 6.534524 | 0.023419 | 10.1       | 2.312535     | 0.09901  | 161        | 5.081404     | 0.006211          | $\overline{2}$ |
| Pine  | 162                                                 | 161 | 158 | 22   | 28     | 80        | 8.944272 | 0.0125   | 10.6       | 2.360854     | 0.09434  | 42         | 3.73767      | 0.02381           | $\mathbf 0$    |
| Pine  | 218                                                 | 30  | 16  | 32.3 | 135    | 23.9      | 4.888763 | 0.041841 | 7.6        | 2.028148     | 0.131579 | 435        | 6.075346     | 0.002299          | $\mathbf{1}$   |
| Mixed | 90                                                  | 92  | 65  | 37.7 | 75     | 50.5      | 7.106335 | 0.019802 | 11.6       | 2.451005     | 0.086207 | 100        | 4.60517      | 0.01              | $\mathbf{1}$   |
| Pine  | 81                                                  | 43  | 18  | 31.1 | 121    | 25.7      | 5.069517 | 0.038911 | 9.1        | 2.208274     | 0.10989  | 318        | 5.762051     | 0.003145          | $\mathbf{1}$   |
| Mixed | 70                                                  | 80  | 50  | 32.9 | 75     | 43.9      | 6.625708 | 0.022779 | 11.1       | 2.406945     | 0.09009  | 130        | 4.867534     | 0.007692          | -1             |
| Mixed | 154                                                 | 154 | 54  | 32   | 70     | 45        | 6.708204 | 0.022222 | 9.8        | 2.282382     | 0.102041 | 144        | 4.969813     | 0.006944          | $\mathbf{1}$   |
| Pine  | 163                                                 | 20  | 21  | 18.2 | 69     | 26.4      | 5.138093 | 0.037879 | 7.2        | 1.974081     | 0.138889 | 407        | 6.008813     | 0.002457          | $\mathbf{O}$   |
| Mixed | 91                                                  | 88  | 75  | 28.8 | 53     | 54.3      | 7.368853 | 0.018416 | 10.6       | 2.360854     | 0.09434  | 94         | 4.543295     | 0.010638          | $\mathbf{1}$   |
| Mixed | 77                                                  | 73  | 68  | 30.9 | 59     | 52        | 7.211103 | 0.019231 | 12.9       | 2.557227     | 0.077519 | 78         | 4.356709     | 0.012821          | -1             |
| Pine  | 80                                                  | 40  | 23  | 26   | 88     | 29        | 5.385165 | 0.034483 | 7.6        | 2.028148     | 0.131579 | 344.0      | 5.840642     | 0.002907          | $\mathbf{1}$   |
| Mixed | 87                                                  | 90  | 72  | 35   | 66     | 53.2      | 7.293833 | 0.018797 | 12.7       | 2.541602     | 0.07874  | 76         | 4.330733     | 0.013158          | $\mathbf{1}$   |
| Mixed | 83                                                  | 83  | 52  | 38.3 | 86     | 44.7      | 6.685806 | 0.022371 | 12.7       | 2.541602     | 0.07874  | 101        | 4.615121     | 0.009901          | $\mathbf{1}$   |
| Pine  | 143                                                 | 143 | 76  | 34.3 | 63     | 54        | 7.348469 | 0.018519 | 12.8       | 2.549445     | 0.078125 | 72         |              | 4.276666 0.013889 | $\mathbf{1}$   |

Table 14 Data used from MFC timber sales FY 2010 and FY 2011

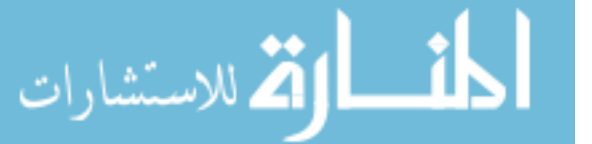

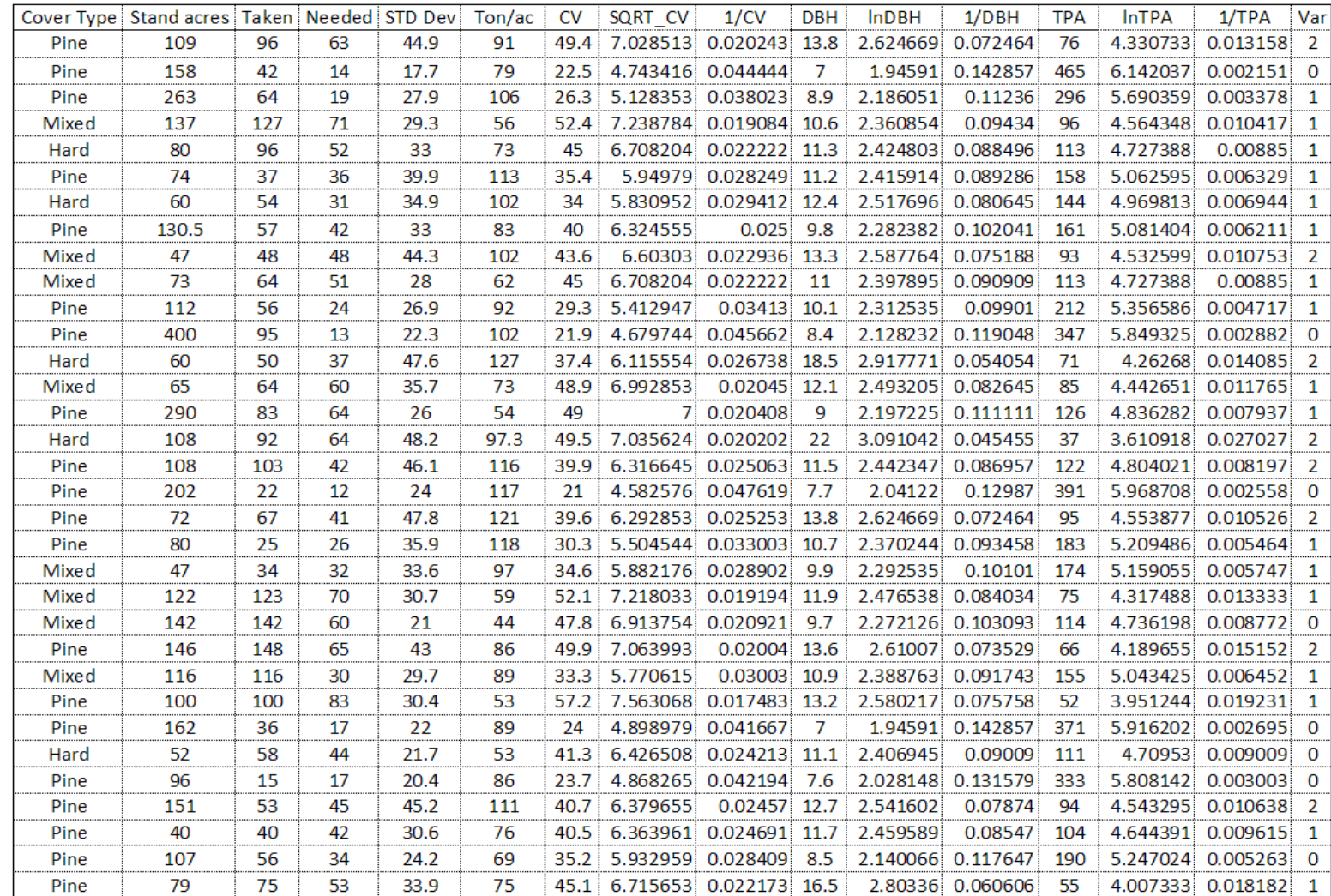

## Table 14 (Continued)

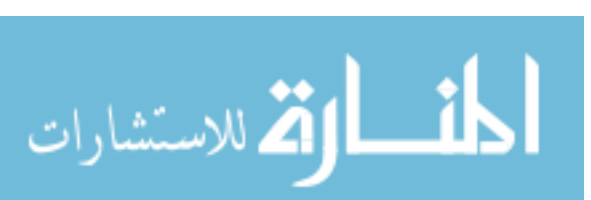

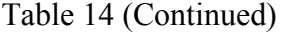

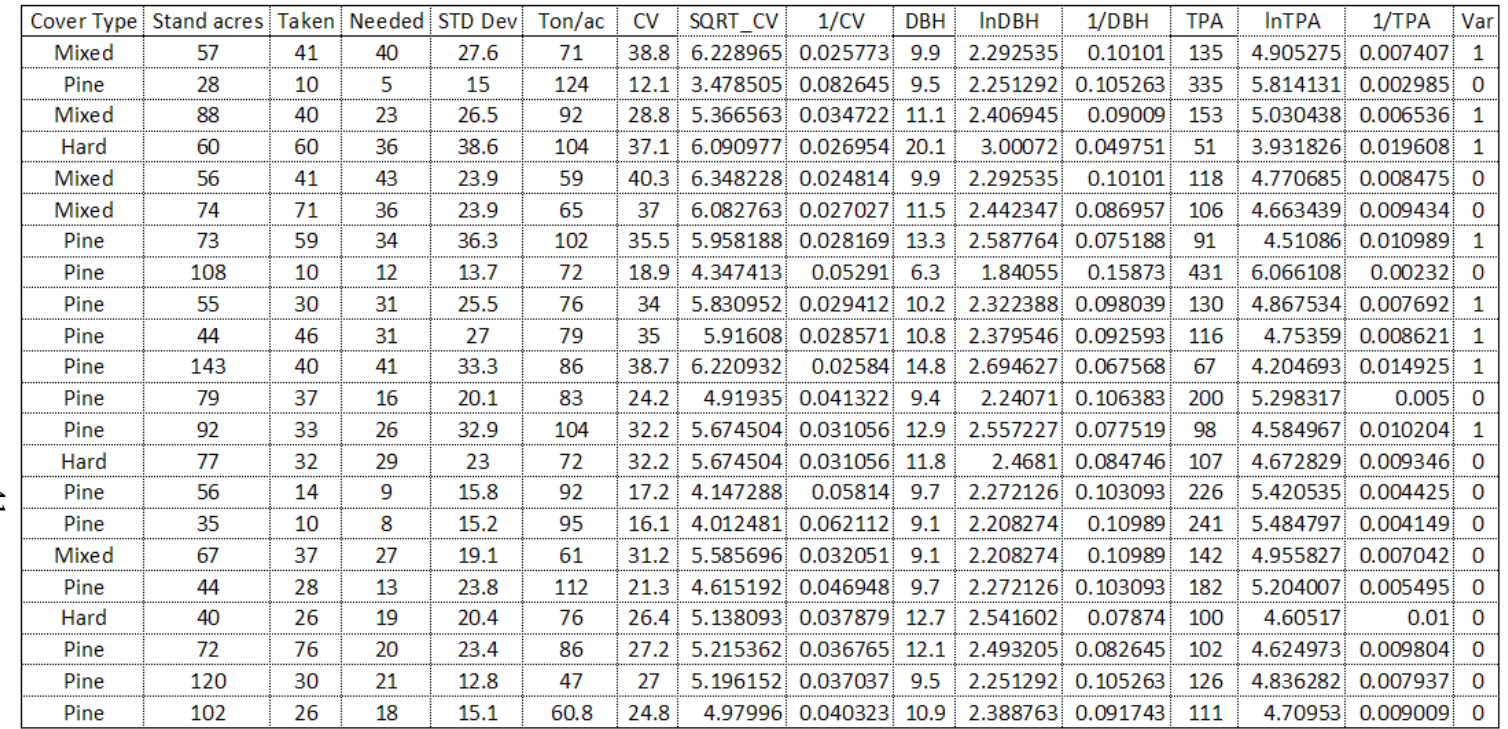

المشارات

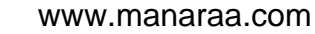